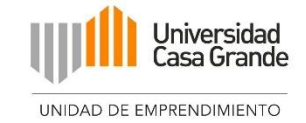

# **UNIVERSIDAD CASA GRANDE FACULTAD DE ADMINISTRACIÓN Y NEGOCIOS**

# **MODELO DE NEGOCIO "Clikily"**

# **GERENCIA FINANCIERA**

**Elaborado por:**

**Luis Javier Yépez Fuentes**

**Tutoría por: Daniella María Fernández Malnati**

# **GRADO**

**Trabajo previo a la obtención del Título de:**

**Licenciado en Administración de Empresas**

**Guayaquil, Ecuador Febrero, 2024**

# **2. Cláusula de Autorización**

<span id="page-1-0"></span>Yo, **Luis Javier Yépez Fuentes** declaro libre y voluntariamente lo siguiente:

- 1. Que soy el autor del trabajo de titulación **"Modelo de Negocio - Clikily: Gerencia de estudios financieros"**, el cual forma parte del proyecto Modelo de Negocio **"Clikily"**.
- 2. Que el trabajo de titulación contenido en el documento de titulación es una creación de mi autoría por lo que sus contenidos son originales, de exclusiva responsabilidad de su autor y no infringen derechos de autor de terceras personas.
- **3.** Que el trabajo de titulación fue realizado bajo modalidad de aprendizaje colaborativo junto con los estudiantes: Verónica Isabel Narváez Zapata, Johana de los Ángeles Valarezo Ordóñez y Alfredo Antonio Veintimilla Rizo

En virtud de lo antes declarado, asumo de forma exclusiva la responsabilidad por los contenidos del trabajo de titulación, su originalidad y pertinencia y exonero a la Universidad Casa Grande de toda responsabilidad civil, penal o de cualquier otro carácter por los contenidos desarrollados en dicho trabajo.

 $\blacksquare$ 

**Luis Javier Yépez Fuentes** 

Declaro que

**Yo, Luis Javier Yépez Fuentes** en calidad de autor y titular de del trabajo de titulación **"Modelo de Negocio - Clikily: Gerencia de Estudios Financieros"** de la modalidad Modelos de Negocio, autorizo a la Universidad Casa Grande para que realice la digitalización y publicación de este trabajo de titulación en su Repositorio Virtual, con fines estrictamente académicos, de conformidad a lo dispuesto en el Art. 144 de la Ley Orgánica de Educación Superior.

Asimismo, autorizo a la Universidad Casa Grande a reproducir, distribuir, comunicar y poner a disposición del público mi documento de trabajo de titulación en formato físico o digital y en cualquier medio sin modificar su contenido, sin perjuicio del reconocimiento que deba hacer la Universidad sobre la autoría de dichos trabajos.

 $\blacksquare$ 

**Luis Javier Yépez Fuentes** 

#### **3. Resumen Ejecutivo**

<span id="page-3-0"></span>Este documento es el resultado del trabajo colaborativo de Luis Javier Yépez Fuentes, Johana de los Ángeles Valarezo Ordóñez, Verónica Isabel Narváez Zapata, Alfredo Antonio Veintimilla Rizo, y explica el plan de negocios del proyecto denominado "Clikily"; por tal razón los contenidos están relacionados con los otros documentos que complementan el trabajo general, existiendo la posibilidad que ciertos datos se repitan, sin que esto implique plagio.

El proyecto Clikily se presenta como una innovadora solución digital destinada a fortalecer la comunicación y las relaciones entre padres e hijos adolescentes, en respuesta a los desafíos impuestos por la creciente influencia de la tecnología en la vida cotidiana. A través de la integración de gamificación, tecnología avanzada y estrategias psicoeducativas, este proyecto propone un enfoque único para abordar la brecha comunicativa intergeneracional, subrayando la importancia del soporte familiar en el desarrollo psicológico de los jóvenes. La propuesta de valor de Clikily radica en su capacidad para ofrecer una experiencia interactiva, educativa y emocionalmente enriquecedora, promoviendo un diálogo abierto y comprensión mutua. Este enfoque no solo responde a una necesidad crítica en la sociedad actual, sino que también coloca a Clikily en una posición estratégica para captar un segmento de mercado poco explorado.

La investigación de mercado realizada confirma la existencia de una demanda significativa por experiencias educativas interactivas entre adolescentes y una clara necesidad por parte de los padres de mejorar la comunicación con sus hijos. Con un 76.2% de los adolescentes expresando un alto interés en este tipo de plataformas, Clikily se destaca como una propuesta viable y necesaria. La estrategia de marketing del proyecto se centra en resaltar su propuesta de valor única, utilizando canales digitales para maximizar su alcance y atractivo tanto para padres como para

adolescentes. Este enfoque estratégico promete no solo captar la atención de su público objetivo sino también fomentar una comunidad activa y comprometida con el mejoramiento de las relaciones familiares.

El desarrollo técnico de Clikily enfatiza la importancia de una interfaz accesible y atractiva, asegurando una experiencia de usuario fluida y satisfactoria. La inversión significativa en el desarrollo de la plataforma refleja el compromiso del proyecto con la innovación y la calidad, apoyado por un equipo especializado en aspectos técnicos y psicosociales. Además, el proyecto muestra un fuerte compromiso con los Objetivos de Desarrollo Sostenible (ODS), especialmente en lo que respecta a la educación de calidad y el bienestar, posicionándolo como una inversión atractiva con potencial de crecimiento y un impacto social significativo. En conclusión, Clikily representa una oportunidad prometedora para inversores interesados en contribuir positivamente a la sociedad mientras buscan rendimientos financieros sustanciales, combinando innovación, responsabilidad social y viabilidad financiera en un proyecto único en el ámbito de la educación digital y el bienestar familiar.

# **4. Palabras Clave**

<span id="page-5-0"></span>Adolescentes, Comunicación, Relaciones familiares, Padres e hijos,

Herramientas digitales, Hijos adolescentes

# **5. Consideraciones Éticas**

<span id="page-6-0"></span>La elaboración del modelo de negocio de Clikily se ha fundamentado en sólidas consideraciones éticas, garantizando el respeto por la propiedad intelectual y promoviendo un trato ético hacia todas las personas involucradas en todas las etapas de desarrollo del proyecto. Este enfoque asegura una base moral sólida para el proyecto, reflejando nuestro compromiso con la integridad y la responsabilidad social en cada etapa de desarrollo y ejecución del modelo.

# 6. Índice de Contenido

<span id="page-7-1"></span><span id="page-7-0"></span>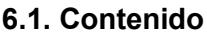

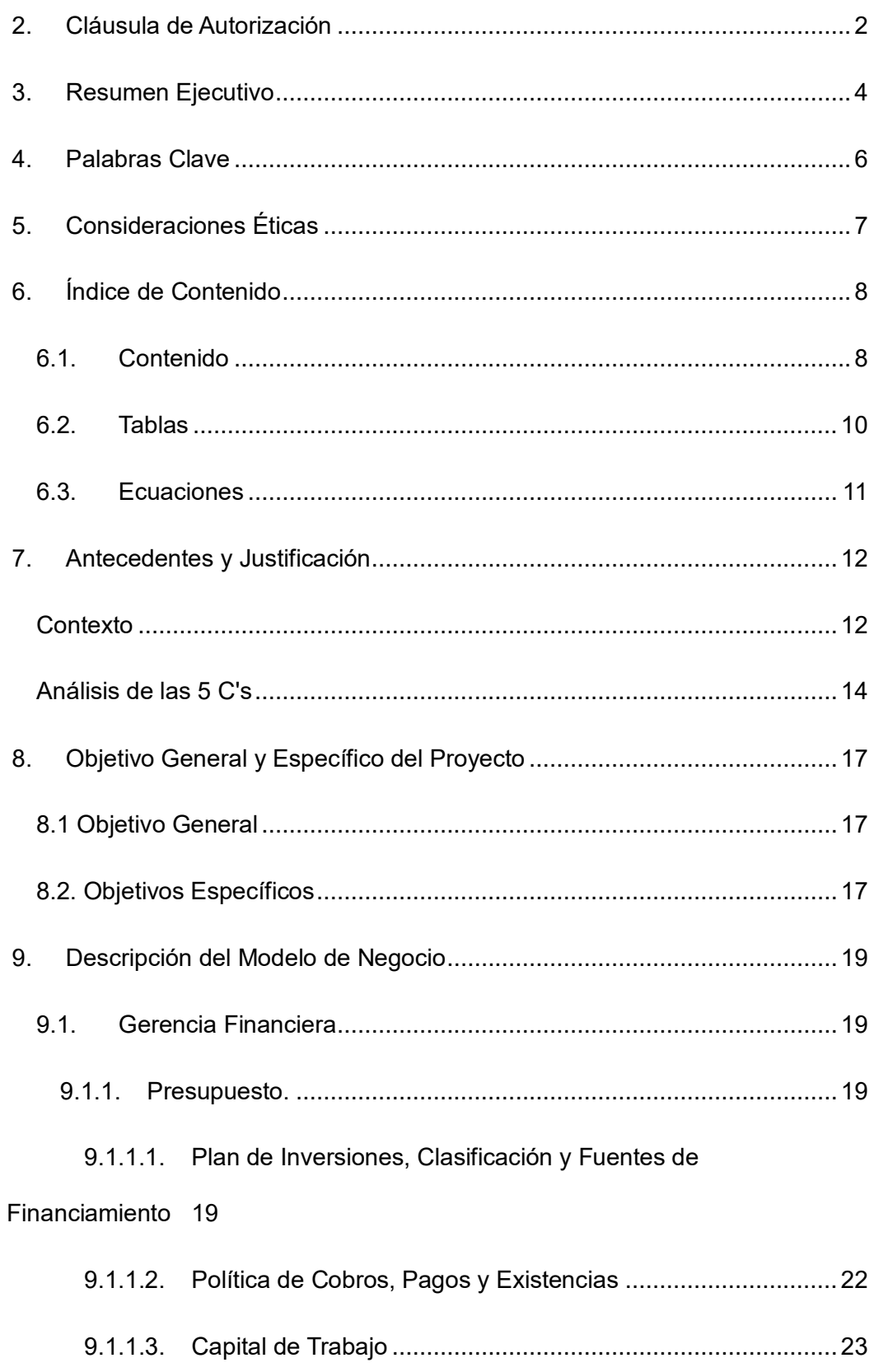

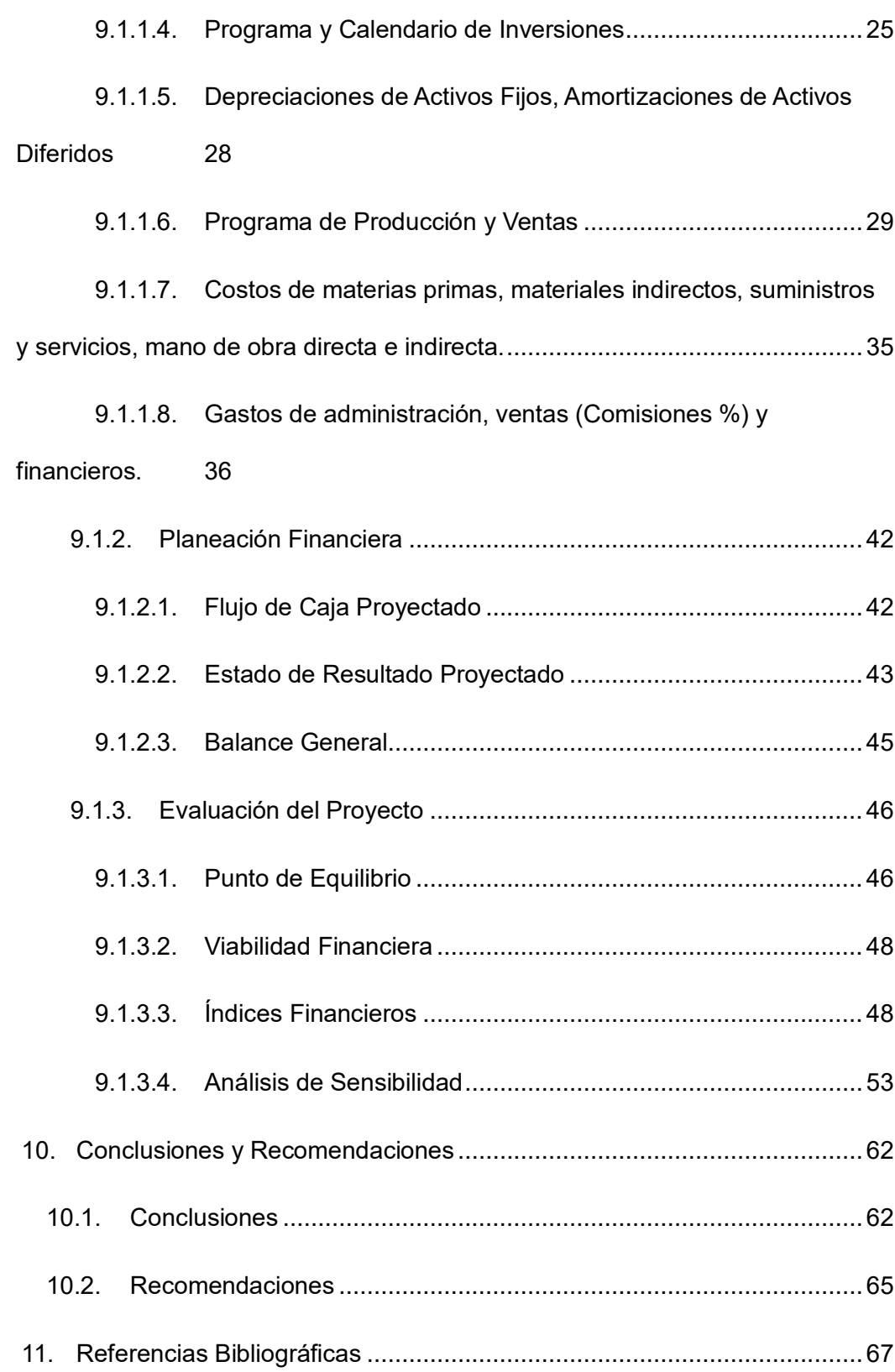

# <span id="page-9-0"></span>6.2. Tablas

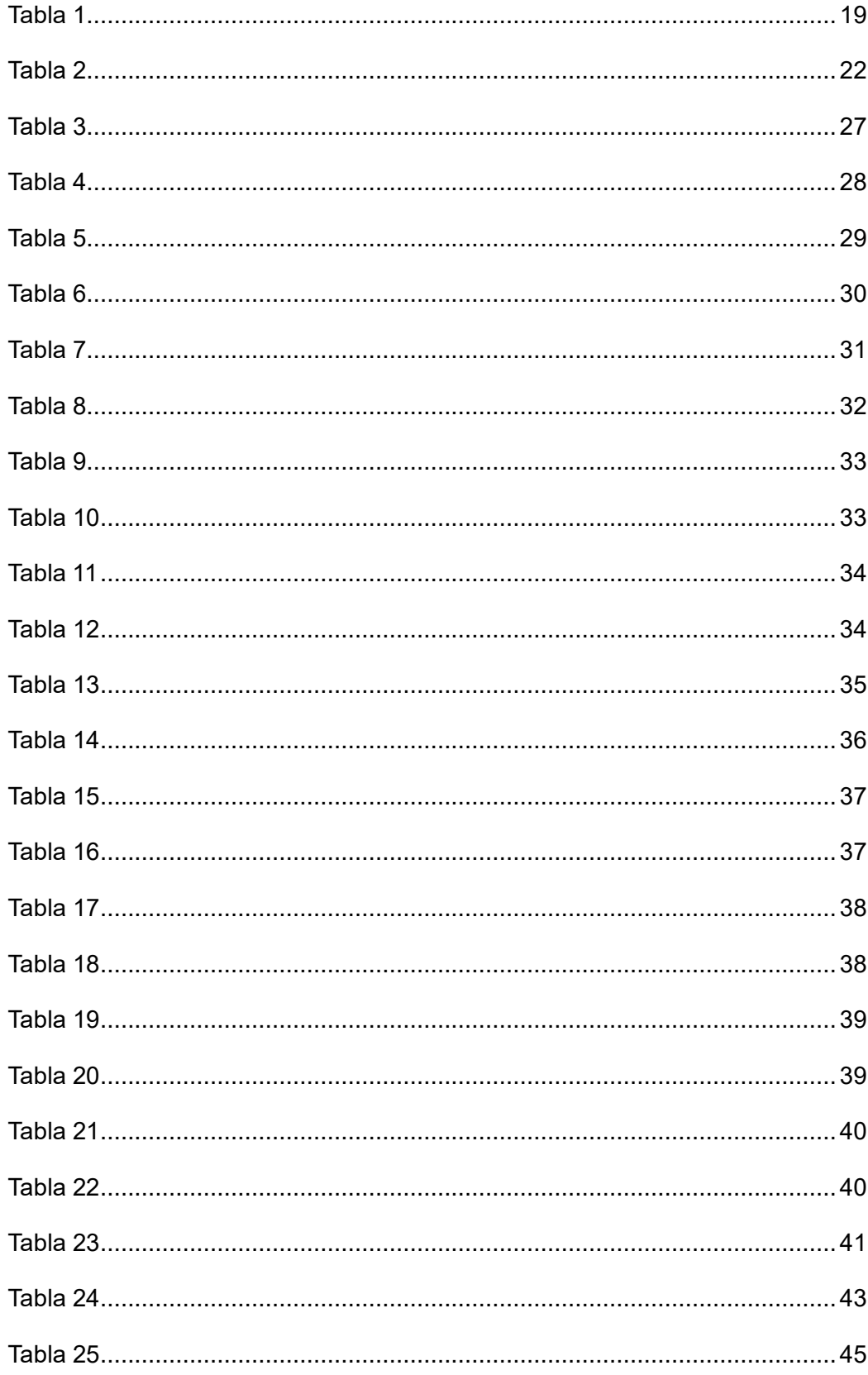

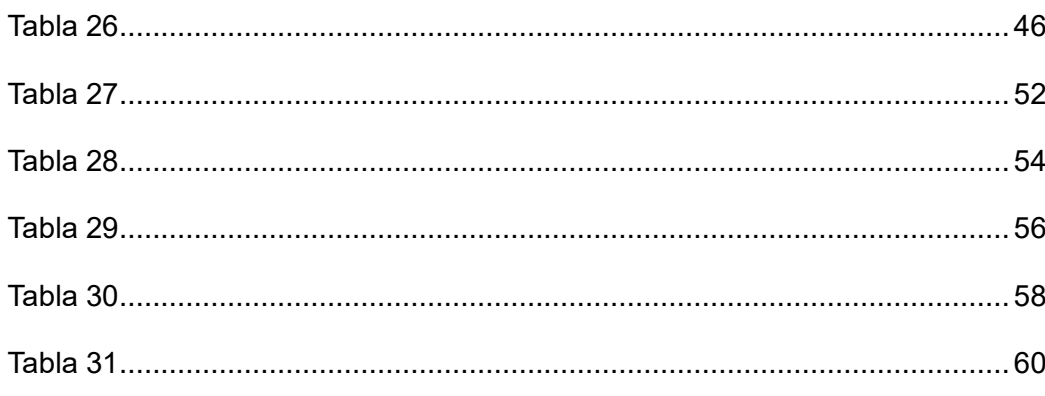

# <span id="page-10-0"></span>6.3. Ecuaciones

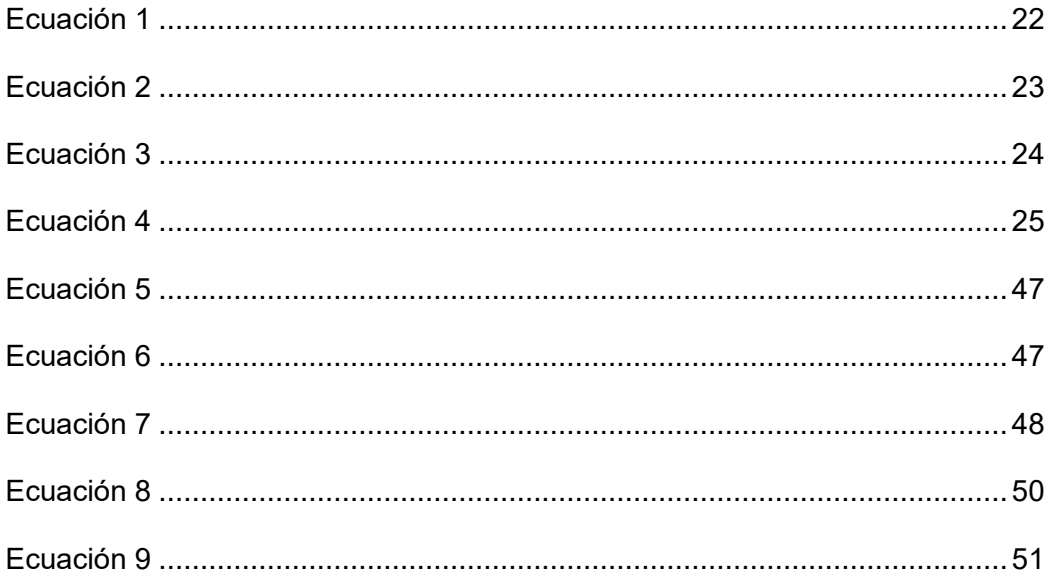

#### **7. Antecedentes y Justificación**

#### <span id="page-11-1"></span><span id="page-11-0"></span>**Contexto**

En la actualidad, marcada por transformaciones tecnológicas y cambios en el tejido social, las familias enfrentan desafíos significativos en la comunicación y en la relación entre padres e hijos adolescentes. La adolescencia, siendo una etapa de desarrollo crucial, demanda un enfoque especializado para abordar las necesidades emocionales y comunicativas que surgen. La dificultad para establecer canales de comunicación efectivos entre padres e hijos no solo afecta la dinámica familiar, sino que también repercute en el bienestar emocional y el desarrollo social de los adolescentes. Este proyecto nace como una iniciativa para responder a la necesidad creciente de mejorar la comunicación familiar, proponiendo el uso de tecnologías digitales como medio para fortalecer los vínculos afectivos y mejorar las dinámicas dentro del núcleo familiar, dado "que un buen nivel de comunicación familiar conlleva una buena autoestima en los adolescentes y viceversa" Hañari (2020).

En un mundo donde la tecnología domina muchos aspectos de nuestra vida diaria, la comunicación entre padres e hijos ha enfrentado nuevos desafíos, especialmente durante la adolescencia. Según Peces Gómez (2022), la importancia del apoyo familiar en el desarrollo psicológico positivo de los adolescentes tiene un impacto alto, a la vez que la brecha de comunicación entre generaciones se ha ampliado. Bajo esta premisa, Clikily se introduce en este contexto como una solución innovadora, siendo una herramienta que tiene como objetivo principal fortalecer los vínculos de comunicación y mejorar la calidad de las relaciones familiares. Este proyecto único en su tipo en nuestro mercado combina la gamificación, las herramientas tecnológicas y la usabilidad con estrategias psicoeducativas para crear un espacio donde padres e hijos puedan aprender y fortalecer su relación en conjunto.

La justificación del proyecto radica en la observación de que, pese a la proliferación de medios de comunicación digitales, la calidad de la interacción entre padres e hijos ha decaído. La brecha generacional, exacerbada por el ritmo acelerado de los cambios tecnológicos, plantea un desafío único para la comunicación familiar. Las estructuras familiares se ven presionadas no solo por factores externos, como el entorno social y económico, sino también por el uso intensivo de tecnología que modifica las formas de interacción. Frente a este panorama, surge la imperiosa necesidad de desarrollar estrategias que permitan recuperar la comunicación efectiva y el entendimiento mutuo, utilizando las mismas tecnologías que, en parte, han contribuido al distanciamiento.

Como aditamento para ilustrar la problemática que pretende abordar nuestro proyecto, encontramos que, además de las brechas generacionales afrontamos un problema crudo sobre la salud mental de los adolescentes. Un estudio afirma lo siguiente:

A nivel mundial, la salud mental de las niñas, niños y adolescentes se encuentra en una situación preocupante. Según estadísticas del Ministerio de Salud Pública del Ecuador, el 20% de las niñas, niños y adolescentes en el país presentan síntomas de depresión o ansiedad y el 10% ha considerado o intentado suicidarse (MSP, 2021). World Vision Ecuador (2023)

Este contexto subraya la necesidad crítica de intervenciones que promuevan la salud mental y el bienestar emocional, especialmente entre los más jóvenes.

Además, la falta de una comunicación abierta y efectiva entre padres e hijos ha demostrado ser un factor que incide de forma negativa en el desarrollo y comportamiento de los jóvenes, Una investigación del Center for Disease Control and Prevention (2021) indica que los adolescentes que tienen una comunicación pobre con sus padres tienen un 50% más de probabilidad de involucrarse en comportamientos de riesgo, como el consumo de alcohol y drogas, en comparación con aquellos que tienen una comunicación efectiva. Este dato refuerza la importancia de proyectos como Clikily, que buscan mejorar la comunicación y el entendimiento mutuo dentro de las familias.

#### <span id="page-13-0"></span>**Análisis de las 5 C's**

**Compañía:** Clikily se presenta como una plataforma innovadora en el ámbito de la tecnología aplicada al bienestar familiar. Su propuesta única combina herramientas digitales con enfoques pedagógicos y psicológicos para facilitar la comunicación entre padres e hijos adolescentes. La visión de la compañía es ser líder en soluciones digitales que mejoren las relaciones familiares, adaptándose a los retos y necesidades cambiantes de la sociedad. Este enfoque demuestra un compromiso con la excelencia y la innovación, buscando constantemente maneras de integrar nuevas tecnologías para el fortalecimiento de los lazos familiares.

**Clientes:** El público objetivo de Clikily incluye una diversidad de familias que enfrentan desafíos comunicativos en la era digital. Desde familias tradicionales hasta estructuras más contemporáneas, la plataforma se diseña para ser inclusiva y adaptable a las necesidades específicas de cada usuario. La identificación de estas necesidades y la personalización del servicio son cruciales para el éxito del proyecto, apuntando a una mejora significativa en la calidad de la comunicación familiar. Clikily reconoce la importancia de entender y respetar la diversidad de las familias modernas, ofreciendo soluciones flexibles y efectivas.

**Competencia:** En el mercado actual, Clikily se distingue por su enfoque único en la combinación de tecnología y personalización para mejorar la comunicación familiar. Aunque existen servicios que buscan abordar problemas similares, la propuesta de Clikily sobresale por su capacidad para crear una experiencia adaptativa y atractiva para los adolescentes, manteniendo al mismo tiempo la relevancia y utilidad para los padres. Esta diferenciación estratégica posiciona a Clikily como una solución vanguardista frente a opciones más tradicionales como la terapia familiar o aplicaciones genéricas de desarrollo personal. La plataforma se configura como un recurso integral que responde específicamente a las necesidades de comunicación entre padres e hijos adolescentes.

**Colaboradores:** El éxito de Clikily depende en gran medida de la colaboración con expertos en distintas áreas, desde la psicología adolescente hasta la tecnología de la información. Estas alianzas estratégicas permiten enriquecer la plataforma con contenidos validados y estrategias efectivas para el desarrollo emocional y comunicacional. Además, la colaboración con instituciones educativas y organizaciones enfocadas en el bienestar familiar amplía el alcance y la penetración del proyecto, facilitando su adopción en diferentes contextos. Estos colaboradores no solo aportan credibilidad y profundidad al proyecto, sino que también contribuyen a su continua innovación y mejora.

**Contexto:** El entorno actual, caracterizado por rápidos avances tecnológicos y cambios sociales, ofrece tanto desafíos como oportunidades para la comunicación familiar. Clikily se inserta en este contexto como una solución oportuna y relevante, buscando utilizar la tecnología para abordar de manera efectiva los problemas de comunicación entre padres e hijos adolescentes. La capacidad de adaptarse a las tendencias actuales y satisfacer las necesidades emergentes de las familias modernas es fundamental para el impacto y la sostenibilidad del proyecto. Este enfoque contextualizado asegura que Clikily no solo responde a los desafíos de hoy, sino que también se prepara para las futuras dinámicas familiares.

Clikily representa una iniciativa holística frente a los retos de la comunicación familiar, proponiendo una solución tecnológica innovadora para fomentar una interacción más efectiva y fortalecer las relaciones entre padres e hijos adolescentes. Se destaca la importancia y la urgencia de implementar proyectos que no solo mejoren la dinámica familiar, sino que también contribuyan al desarrollo emocional y social de los adolescentes.

#### **8. Objetivo General y Específico del Proyecto**

#### <span id="page-16-1"></span><span id="page-16-0"></span>**8.1 Objetivo General**

Desarrollar y optimizar la comunicación y el fortalecimiento de los vínculos familiares entre padres e hijos adolescentes mediante la implementación de una plataforma digital interactiva que incorpore recursos educativos y herramientas de comunicación eficaces.

#### <span id="page-16-2"></span>**8.2. Objetivos Específicos**

- **Facilitar el Acceso a Recursos:** Proveer un acceso ininterrumpido a una variedad de recursos educativos y herramientas de comunicación diseñados específicamente para padres e hijos adolescentes, con el fin de apoyar el desarrollo emocional y cognitivo de los adolescentes.
- **Fomentar la Participación Parental:** Estimular una participación activa y consciente de los padres en el desarrollo personal de sus hijos adolescentes, mediante la creación de espacios virtuales que favorezcan la interacción y el acompañamiento.
- **Proporcionar Contenido Personalizado:** Ofrecer contenido personalizado y adaptado a las necesidades específicas de cada familia, permitiendo una experiencia más relevante y enriquecedora para cada usuario, y apoyando la diversidad de estructuras y dinámicas familiares.
- **Promover el Diálogo Constructivo:** Incentivar la interacción y el diálogo constructivo entre padres e hijos adolescentes sobre temas de importancia crítica, como valores éticos, salud mental y desarrollo de habilidades sociales, a través de actividades interactivas y contenido participativo.
- **Evaluación Continua del Impacto:** Implementar un sistema de evaluación continua que permita medir el impacto del proyecto en la mejora de la dinámica

familiar, facilitando la identificación de áreas de mejora y la realización de ajustes necesarios para aumentar la efectividad del programa.

#### **9. Descripción del Modelo de Negocio**

#### <span id="page-18-2"></span><span id="page-18-1"></span><span id="page-18-0"></span>**9.1. Gerencia Financiera**

#### *9.1.1. Presupuesto.*

"Un presupuesto es un plan de las operaciones y recursos de una empresa, que se formula para lograr en un cierto periodo los objetivos propuestos y se expresa en términos monetarios." (NAFIN, 2021)

#### <span id="page-18-3"></span>**9.1.1.1. Plan de Inversiones, Clasificación y Fuentes de**

# **Financiamiento**

#### **Plan de Inversiones**

"Un plan de inversión es un análisis detallado de todos los objetos relacionados con una inversión, así como sus costes respectivos. Se debe tener en cuenta que el plan de inversión incluye solo los gastos incurridos durante la inversión y la fase de inicio, ya sean gastos fijos o gastos corrientes" (Ionos, 2023)

El Plan de Inversiones se lo construye utilizando los siguientes bloques de cuentas: Activos Fijos, Activos Diferidos y Capital de Trabajo, como se observa en la Tabla 1

#### <span id="page-18-4"></span>**Tabla 1**

#### *Plan de Inversiones*

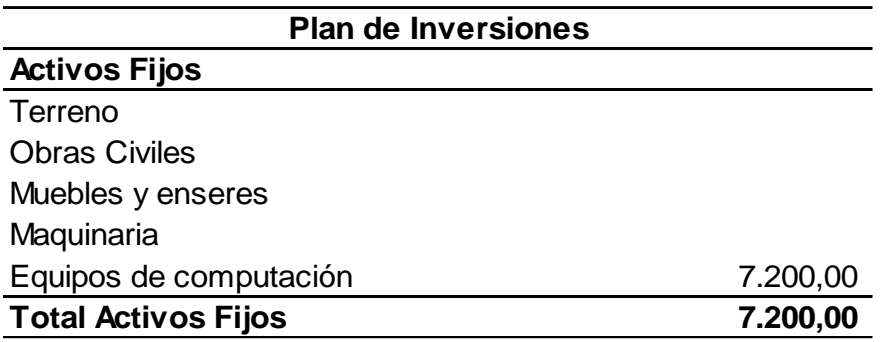

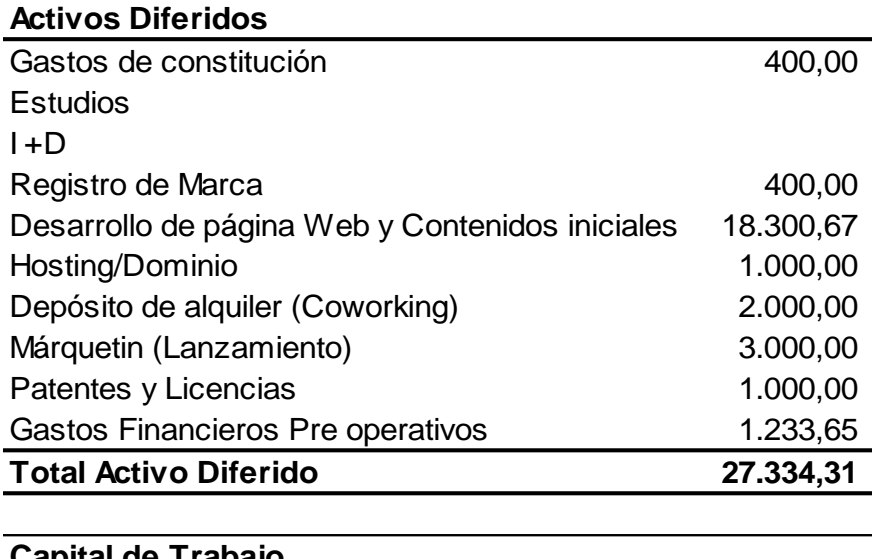

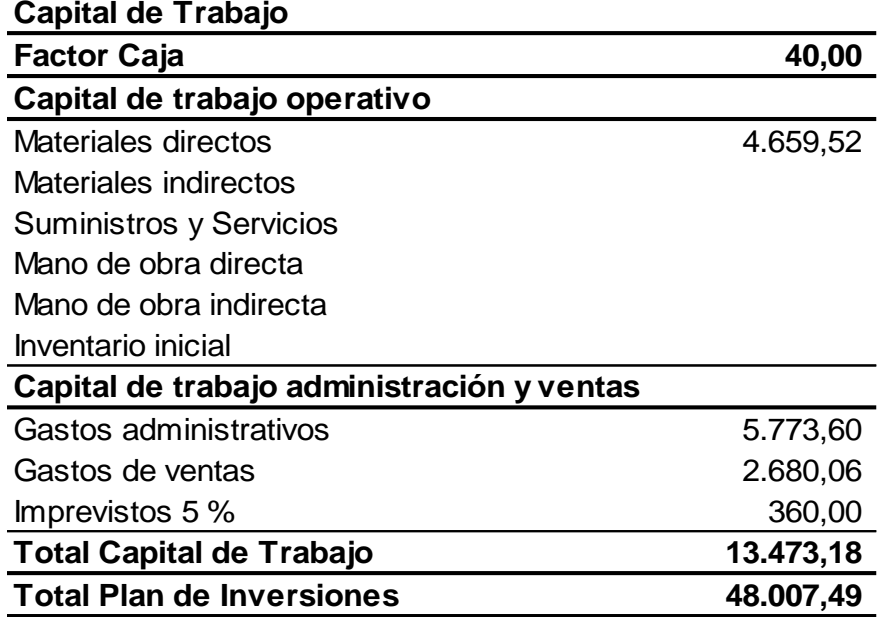

Como se aprecia en el Plan de inversiones se requiere un total de cuarenta y ocho mil, siete dólares con cuarenta y nueve centavos, que es el total de lo necesario para la compra de activos fijos, financiar los activos diferidos y el capital de trabajo necesario, calculado con base al factor caja. El valor mencionado es el mínimo requerido para asegurar el desarrollo del servicio a ofrecer y tener la capacidad operativa mínima.

A continuación, se describe la clasificación de estos bloques de cuentas que configuran el Plan de Inversiones.

#### **Clasificación**

El Plan de inversiones, se clasifica por segmentos, de acuerdo con sus características de la siguiente manera:

**Activos Fijos. – "**Un activo fijo es un bien de una empresa, ya sea tangible o intangible, que no puede convertirse en liquidez a corto plazo y no está destinado a la venta". (Debitoor, 2023)

**Activos Diferidos. – "**Un activo diferido está relacionado con gastos que se pagan por anticipado. Primero, se realiza un desembolso y, luego, a medida que se emplean o consumen los recursos correspondientes, se anota el gasto. Mientras tanto, figuran en el activo." (Sage, 2024). Para el caso actual lo representan los gastos de constitución de la empresa, costos de desarrollo de la página web y contenidos iniciales, pago de garantía por el Coworking, entre otros

**Capital de trabajo. – "**El capital de trabajo es el dinero con que se cuenta para hacer funcionar el negocio en el día a día, lo que implica el dinero suficiente para compra de mercancías, pago de salarios, de servicios públicos, arrendamientos, etc." (Gerencie, 2022)

#### **Fuentes de Financiamiento**

El Proyecto se financia con recursos de los socios e inversores y con crédito bancario, como se observa en la Tabla 2.

La TMAR Tasa Mínima Admisible de Retorno se ubica en 12,66 %, esta tasa se toma de referencia para la determinación posterior de la TIR y el VAN.

La TMAR se la calcula utilizando la relación porcentual entre las participaciones de los mecanismos de financiamiento multiplicado por el factor k de intereses que genera cada uno de esos segmentos. El Plan de Inversiones se financia con un crédito bancario de USD 25.000 que representa el 52,08 % de lo requerido a una tasa de interés del 10,50 % y aporte de capital de socios e inversionistas por la diferencia, es decir USD 23.007,49 que representa el restante 47,92 % del total a una tasa del 15 % de interés, la repercusión de estos porcentajes y las tasas de interés relacionadas nos otorga el factor K o tasa de interés combinada, que se ubica en el 12,66 %.

#### <span id="page-21-1"></span>**Tabla 2**

*Fuentes de financiamiento*

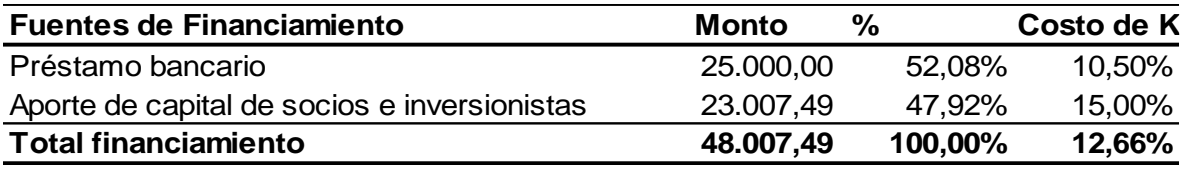

# **9.1.1.2. Política de Cobros, Pagos y Existencias**

<span id="page-21-0"></span>Clikily, establece como política comercial lo siguiente:

- Cobros en 30 días
- Pagos en 10 días
- Inventario para 20 días

Estos parámetros sirven de base la determinación del Factor Caja, que se

calcula con la siguiente ecuación:

# <span id="page-21-2"></span>**Ecuación 1**

*Cálculo de factor Caja*

 $Factor Caja = Días de cobro + Días inventario - Días de Pago$ 

Con lo que el Factor Caja da:

 $Factor Caja = 30 + 20 - 10$ 

#### **9.1.1.3. Capital de Trabajo**

<span id="page-22-0"></span>Basado en el Factor Caja, se determina el Capital de trabajo, y se lo hace tanto para el Capital de trabajo operativo, como para el capital de trabajo administrativo y ventas.

En los dos casos, se relaciona el valor que se determina como costos operacionales y costos administrativos y de ventas, dividido para 360 días y multiplicado por el factor caja, que es dado en días, con lo que se obtiene el valor del capital de trabajo en los tres criterios, capital de trabajo operacional para materiales directos, capital de trabajo para gastos administrativos y capital de trabajo para gastos de venta, como se describe a detalle a continuación.

#### **Capital de Trabajo Operacional para Materiales Directos**

Para determinar el valor del Capital de trabajo operacional para materiales directos se usa la siguiente ecuación:

#### <span id="page-22-1"></span>**Ecuación 2**

*Ecuación para el capital de trabajo operacional para materiales directos*

 $Cto =$ Costos Variable x Factor Caja 360

Aplicando la ecuación se obtiene:

$$
Cto = \frac{41.965,38 \times 40}{360}
$$

$$
Cto=4.659,52^{\mathrm{1}}
$$

#### **Capital de trabajo para Gastos Administrativos**

Para determinar el valor del Capital de trabajo para gastos administrativos se usa la siguiente ecuación:

# <span id="page-23-0"></span>**Ecuación 3**

 $\overline{a}$ 

*Ecuación para el capital de trabajo para gastos administrativos*

 $Cta =$ (Costos Administrativos) x Factor de Caja 360

Aplicando la ecuación se obtiene:

 $Cta =$  $(51.962, 40)x$  40 360

$$
Cta = 5.773{,}60
$$

#### **Capital de trabajo para Gastos de Venta**

Para determinar el valor del Capital de trabajo para gastos de venta ventas se usa la siguiente ecuación:

<sup>1</sup> Valor que consta en el Plan de Inversión en el apartado Materiales Directos

# <span id="page-24-1"></span>**Ecuación 4**

*Ecuación para el capital de trabajo administrativo y ventas*

$$
Ctv = \frac{(Costos de Venta)x Factor de Caja}{360}
$$

Aplicando la ecuación se obtiene:

$$
Ctv = \frac{(24.120,52)x40}{360}
$$

$$
\mathcal{C}tav = 2.680,06
$$

A estos tres valores descritos, se agrega para obtener el capital de trabajo total, el 5 % del valor de los activos fijos, como gastos imprevistos.

#### **9.1.1.4. Programa y Calendario de Inversiones**

<span id="page-24-0"></span>El Programa y calendario de Inversiones, presenta de manera visual, la manera y la secuencia en que se deben dar las inversiones, para poder lograr el objetivo de iniciar las operaciones productivas, e incluye las siguientes fases:

- Fase Pre operativas
- Fase de transición o lanzamiento
- Fase de operación

La Fase pre operativa comprende el periodo de tiempo desde que se cuenta con los recursos para la inversión y se desarrollan los componentes del proyecto que permitan salir a operar, para el caso de Clikily es de cuatro meses, como se detalla en el informe de la Gerencia Técnica, que establece la necesidad de cuatro meses, para el desarrollo de la plataforma, desarrollo de contenidos y periodo de prueba, previo a

la implementación la campaña de lanzamiento prevista en un mes antes del inicio de las operaciones.

La fase de transición o lanzamiento comprende el periodo de tiempo, desde que se encuentran listos los componentes de operación y se realiza la campaña de marketing y promocional para iniciar operaciones

Y la fase operacional es desde que se lanza el producto al mercado y se inicia la explotación comercial de lo desarrollado.

En la Tabla 3, se observa el plan y cronograma de inversiones, que, partiendo del Plan de inversiones, se distribuye en la dimensión temporal el uso de estos recursos de la siguiente manera:

- Los activos fijos se compran en el primer mes
- El desarrollo de la plataforma y los contenidos se distribuyen en los cuatro meses de desarrollo, con una inversión de USD 3.500 el primer mes, USD 4.000 para el segundo y el tercer mes y el saldo de USD 6.800,67 para el cuarto mes.
- La contratación del Hosting y el Dominio se realiza en el primer mes
- El depósito para el Coworking se realiza en el primer mes
- Los gastos financieros se los distribuye durante los cinco primeros meses, cuatro de desarrollo y uno de lanzamiento
- Los gastos de constitución de la compañía se invierten en el segundo mes.
- El registro de la marca se realiza en el segundo mes
- El pago de licencias y patentes se realiza en el segundo mes
- Los gastos de lanzamiento se invierten en el cuarto mes en un monto de USD 1000 y durante el mes de lanzamiento posterior al desarrollo la diferencia de USD 2.000.

 El capital de trabajo, se lo distribuye el 75 % en el primer mes de operaciones y el restante 25 % en el segundo mes de operaciones, debido a que, por el modelo de negocios diseñado, el primer mes es gratuito y se debe contar con los recursos para financiar la operación y a partir del segundo mes se obtiene recuperación que se la refuerza con el saldo del capital de operación.

# <span id="page-26-0"></span>**Tabla 3**

#### *Cronograma de inversiones*

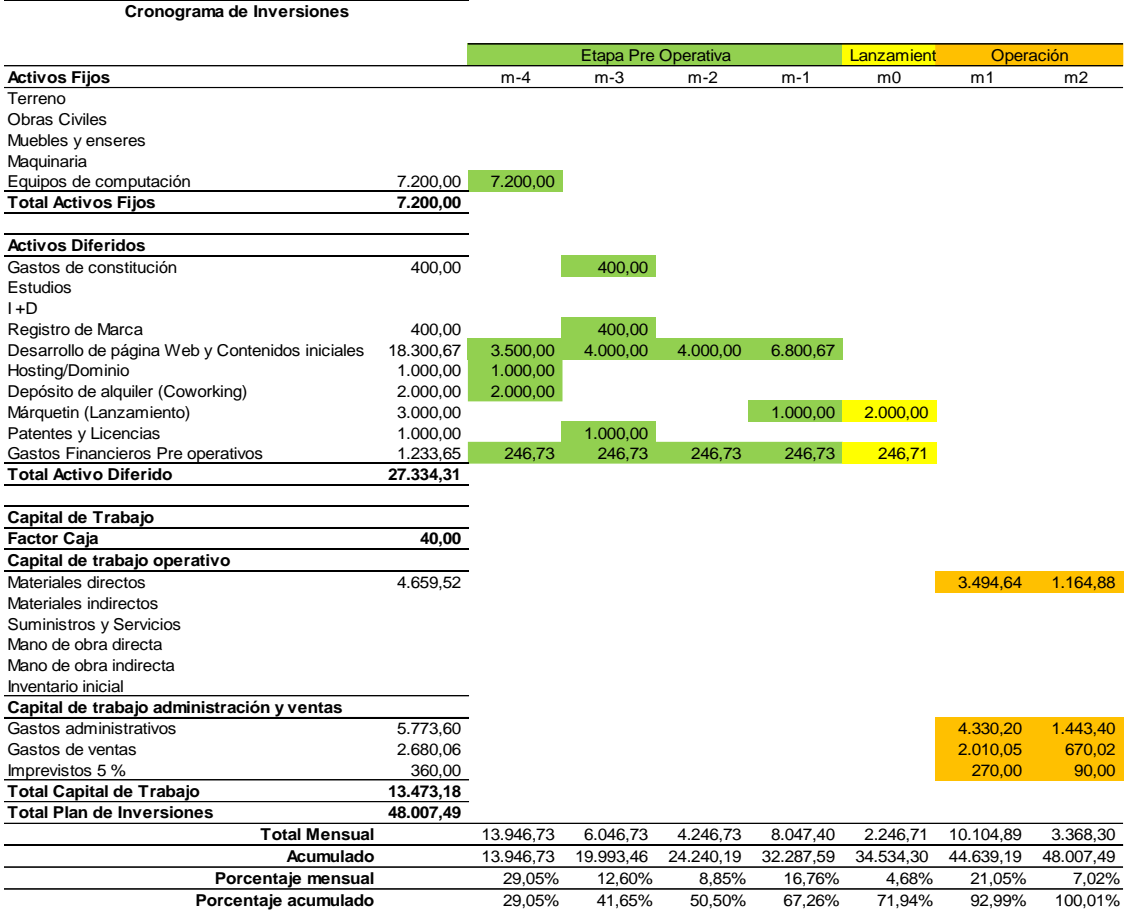

# <span id="page-27-0"></span>**9.1.1.5. Depreciaciones de Activos Fijos, Amortizaciones de Activos Diferidos**

#### **Depreciación de Activos Fijos**

"La depreciación es una transacción periódica que reduce normalmente el valor del activo fijo en el balance de situación y que se carga como un gasto en la cuenta de pérdidas y ganancias. Por lo tanto, se usa normalmente una cuenta principal para abonar la depreciación periódica en el balance de situación." (microsoft, 2023)

Los activos se deprecian en un periodo de tiempo, que ha sido aceptado y consensuado por el regulador de los procesos contables de la región.

La Tabla 4, muestra la manera como se deprecian los activos fijos del proyecto, en la que el valor de los activos fijos cuyo monto es de USD 7.200, se distribuye en un periodo de tres años para su depreciación, debido a que es el periodo en que se deprecia ese tipo de artículos.

#### <span id="page-27-1"></span>**Tabla 4**

*Tabla de Depreciación de activos fijos*

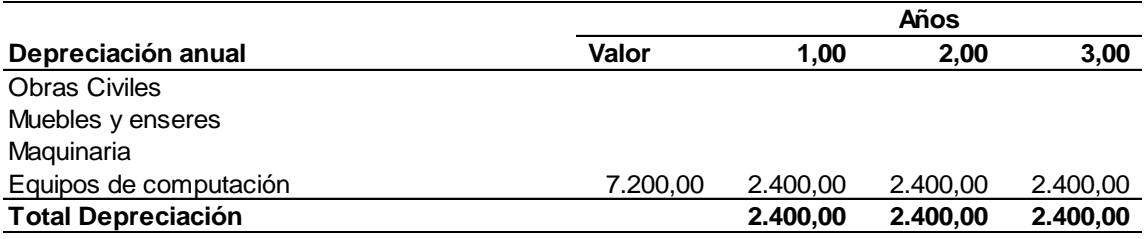

#### **Amortización de activos diferidos**

"La amortización de activos diferidos es el proceso contable mediante el cual se distribuye el costo de un activo diferido a lo largo del tiempo. Los activos diferidos, también conocidos como gastos pagados por adelantado,

representan costos que se han pagado por servicios o bienes que generarán beneficios económicos en el futuro." (OpenAI, 2024)

Los activos diferidos en este proyecto se amortizan en un periodo de cinco años como se observa en la Tabla 5. La razón de amortizar estos gastos diferidos en este periodo de cinco años es porque el modelo de negocio permite recuperarlo en este plazo y poder mantener de esta manera la sostenibilidad del negocio y mantener la rentabilidad. Adicionalmente por ser un negocio de tipo tecnológico, es susceptible a evoluciones y cambios rápidos y se debe asegurar la capacidad financiera para reaccionar ante estas eventualidades.

#### <span id="page-28-1"></span>**Tabla 5**

*Amortización de activos diferidos*

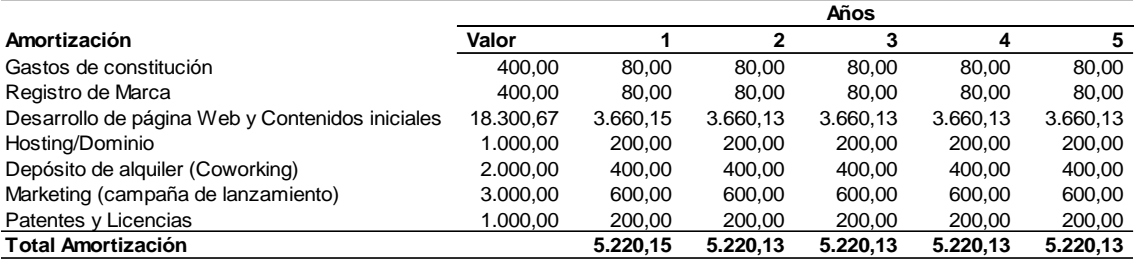

#### **9.1.1.6. Programa de Producción y Ventas**

<span id="page-28-0"></span>Un programa de producción y ventas es un plan estratégico que describe la cantidad de productos o servicios que se planea producir y vender durante un período específico. Esta planificación es esencial para la gestión eficiente de los recursos, la satisfacción de la demanda del mercado y la maximización de los ingresos.

#### **Condiciones del Mercado**

Según establece el Estudio de Mercado para Clikily (Narvaez, Valarezo,

Veintimilla, & Yepez, 2023) la demanda potencial en la zona de influencia del proyecto

se sitúa en 32.258 familias, existiendo oferta de servicios similares de cuatro empresas adicionales, por lo que el segmento de aspiración es de 6.452 usuarios.

Luego de los análisis respectivos se programa una cuota de mercado como se observa en la tabla 6, en ella se describe que, de los 6452 suscriptores potenciales al segmentar el mercado entre cinco operadores, al final del quinto año se alcanza el 52,4 % de esta cuota, por dos razones, para ser más conservadores en las previsiones y para tener una capacidad de crecimiento posterior.

#### <span id="page-29-0"></span>**Tabla 6**

#### *Absorción prevista por años*

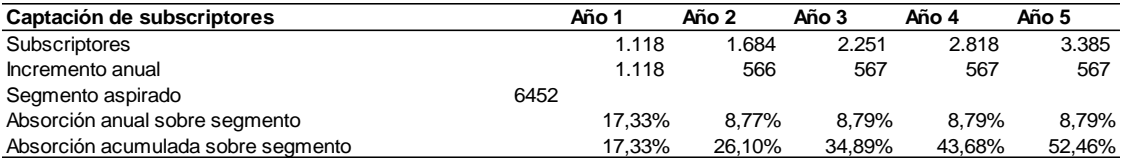

#### **Capacidad Instalada**

De acuerdo con el Estudio Técnico Clikily (Narvaez V. , Valarezo, Veintimilla, & Yépez, 2024), la capacidad instalada se detalla en la tabla 7, según la cual la capacidad instalada es para 4.133 subscriptores y la proyección para el año 5 es de 3.385 subscriptores, con lo que se evidencia capacidad suficiente para la producción prevista.

La Tabla 7 describe la relación para determinar la capacidad instalada en la que se parte de la estimación de que por ser una aplicación se usa los 30 días del mes, los siete días de la semana, con una tasa de ocupación de la plataforma de 166 usuarios día, el total de usuarios semanal es de 1.162 u el total mensual llega a los 4.980.

Aplicando a los valores anteriormente obtenidos, una tasa de eficiencia del 83 % se obtiene una capacidad ajustada de 4.133 usuarios al mes, que supera en 18 % a la previsión de captación.

Estos indicadores expresan, que se tiene capacidad de crecimiento por sobre la proyección de un 18 %, sin necesidad de efectuar ajustes en el índice de eficiencia, que permite a su vez un crecimiento de otro 17 % sin necesidad de ampliar la capacidad operativa tecnológica.

### <span id="page-30-0"></span>**Tabla 7**

#### *Capacidad instalada*

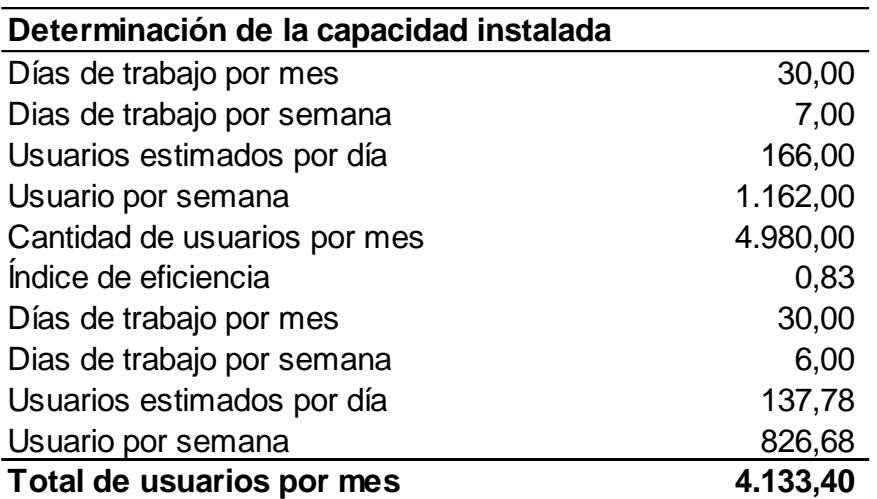

#### **Programación de Ventas**

La programación de ventas se realiza por años, bajo la premisa, que por ser un negocio basado en tecnología la tendencia "en muchos casos, los negocios basados en tecnología tienden a experimentar una curva de crecimiento inicial más rápida en comparación con algunos negocios tradicionales" (OpenAI, 2024)

Tomando la proyección de ventas de la Tabla 6, se proyecta la evolución de las captaciones y ventas año a año, según se describe en las tablas siguientes, en la

Tabla 8 la proyección para el año 1, que en los dos primeros trimestres se aspira una absorción de 100 suscriptores mensuales, para incrementar en el tercer trimestre a 105 mensuales y cerrar el año en el cuarto trimestre con una absorción mensual de 109 mensuales, para lo cual hemos definido un precio de \$24 (veinticuatro dólares americanos ) mensuales como suscripción, con el afán de que este sea atractivo, ya analizado en el estudio técnico y administrativo y como estrategia comercial es un precio justo con relación al estudio de mercado realizado.

Es preciso indicar que, aunque al final del año se alcanza la meta prevista de 1.118 clientes la media anual es menor, por lo que no se llega al punto de equilibrio siendo esa la razón por la que el estado de resultados y flujo de caja dan saldos negativos.

#### <span id="page-31-0"></span>**Tabla 8**

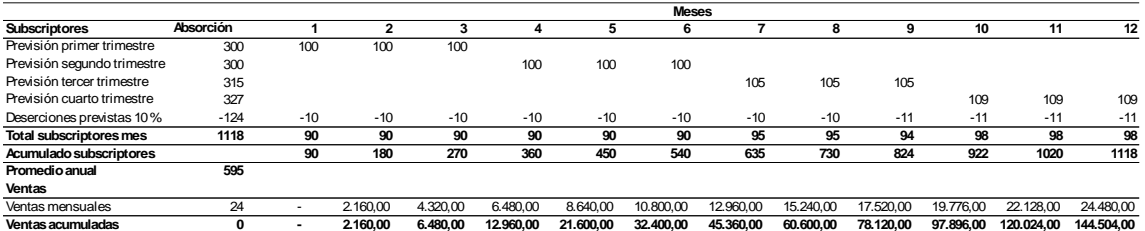

*Proyección de captación y ventas año 1*

La Tabla 9, muestra la proyección de captación para el año 2 que se parte de los 1.118 clientes con los que se inicia el año, más un incremento mensual de 52 clientes adicionales cada mes en el resto del año. La media del año en este caso es superior al punto de equilibrio, por lo que los resultados y el flujo de caja son positivos, se cierra el año con 1.684 clientes.

#### <span id="page-32-0"></span>*Proyección de captación y ventas año 2*

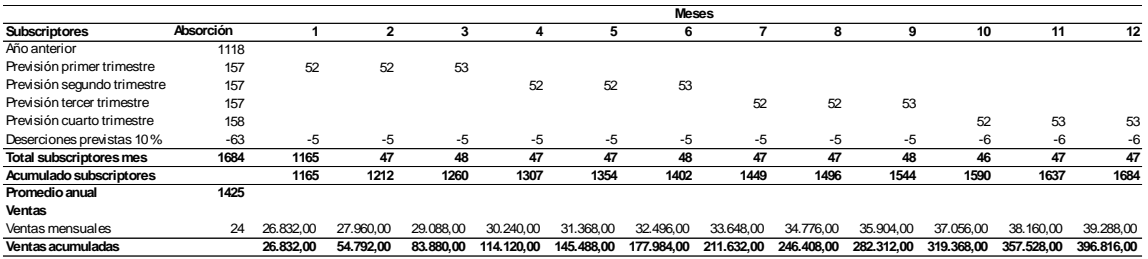

En la Tabla 10, se observa la evolución de captación de suscriptores para el tercer año de operaciones, se parte de los 1.684 con que se cerró el año dos, y se incrementa una media de 53 cada mes, para cerra en los 2.251 clientes.

# <span id="page-32-1"></span>**Tabla 10**

*Proyección de captación y ventas año 3*

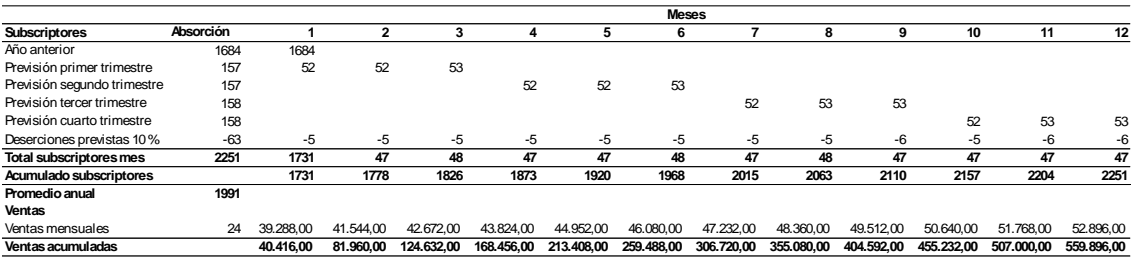

La Tabla 11, muestra el nivel de captación para el cuarto año de operaciones,

partiendo de los 2.251 clientes con que se cerró el año tres con un incremento medio mensual de 53 nuevos clientes, para cerrar el año con 2.818 clientes.

<span id="page-33-0"></span>*Proyección de captación y ventas año 4*

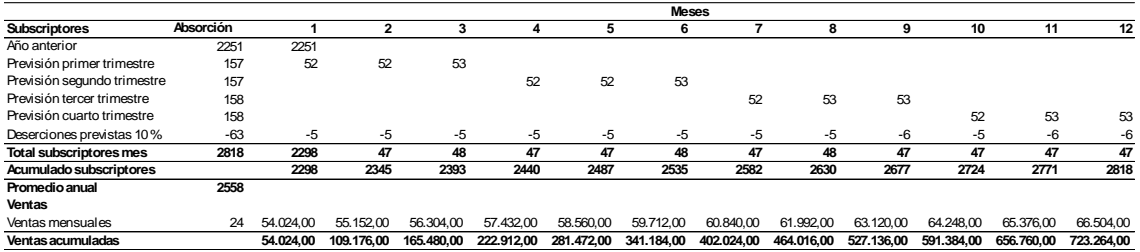

La Tabla 12, refleja la proyección de captación para el quinto año de operación, se parte de los 2.818 clientes con los que se cierra el año cuatro y se agrega cada mes una media de 53 nuevos clientes hasta alcanzar al final del año la meta para los cinco años 3.385 clientes.

# <span id="page-33-1"></span>**Tabla 12**

*Proyección de captación y ventas año 5*

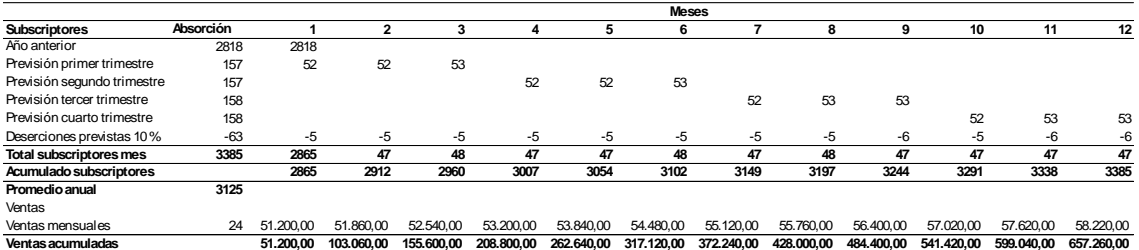

En la Tabla 13, se consolidan los resultados de proyección de ventas para el periodo desde el año 1 hasta el año 5.

Es importante señalar, que los incrementos mensuales en todos los casos se suman al acumulado global, pues no se trata de una venta de producto de uso o compra única, sino de un negocio por suscripción, que tiene continuidad.

Adicionalmente, se prevé que las personas que terminen su proceso y terminen su

suscripción sean reemplazados por nuevos suscriptores, por lo que el número que se establece para cada mes es de crecimiento, adicional a los de sustitución.

Las consideraciones antes señaladas que se traducen en montos de ventas por servicio demuestran que es un emprendimiento viable operativamente y rentable financieramente.

#### <span id="page-34-1"></span>**Tabla 13**

*Proyección anual de ventas*

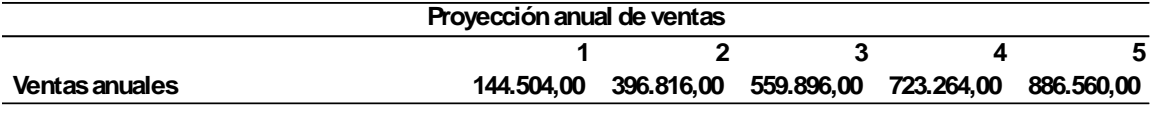

#### <span id="page-34-0"></span>**9.1.1.7. Costos de materias primas, materiales indirectos,**

#### **suministros y servicios, mano de obra directa e indirecta.**

#### **Costos Variables**

Por ser un servicio de índole tecnológico, y de uso continuado bajo la modalidad de suscripción, no utiliza materiales ni insumos, sin embargo, su costo variable está influido por el uso de productos tecnológicos según tabla 14.

En la mencionada tabla, se describe el costo mensual por el uso de las aplicaciones de la multinacional Adobe, que establece costos por usuario, igualmente del pago por uso de la nube para almacenar la interacción de cada usuario y por el uso del Firebase, que es la plataforma de desarrollo de aplicaciones web y aplicaciones móviles.

<span id="page-35-1"></span>*Costos Variables*

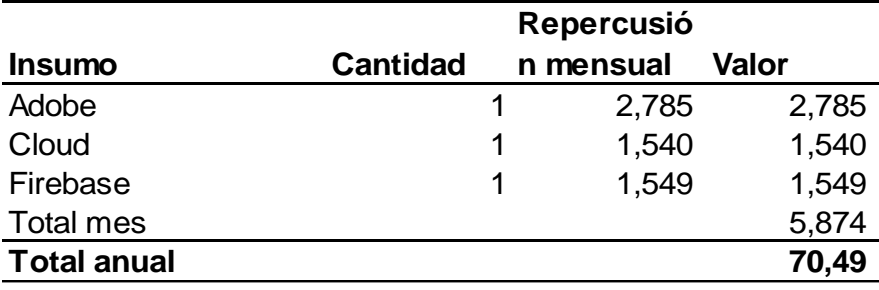

#### <span id="page-35-0"></span>**9.1.1.8. Gastos de administración, ventas (Comisiones %) y**

**financieros.** 

#### **Costos Fijos**

La tabla 15 agrupa, el conjunto de cuentas contables que conforman los costos directos, que se detallan en relación con su referencia y comprende la mano de obra directa, la mano de obra indirecta que para el caso de Clikily juegan un papel importante en la estrategia financiera como se verá más adelante, igualmente se consideran los gastos administrativos, de venta y la depreciación de los activos fijos.

La tabla 15 consolida los costos fijos, en los que USD 62.478,88 corresponden a mano de obra directa, cuyo detalle se encuentra en la Tabla 16, la mano de obra indirecta por un valor de USD 36.026,72 cuyo detalle se desglosa en la Tabla 17, los gastos administrativos por una suma de USD 51.962,40 detallados en la Tabla 19 y el costo de personal administrativo en la Tabla 20, los gastos de venta que totalizan USD 24.120,52 que se detallan en la Tabla 21 y el desglose de costo de personal de ventas en la Tabla 22, finalmente, los costos de depreciación por un valor de USD 2.400 detallado anteriormente en la Tabla 4.

#### <span id="page-36-0"></span>*Costos Fijos*

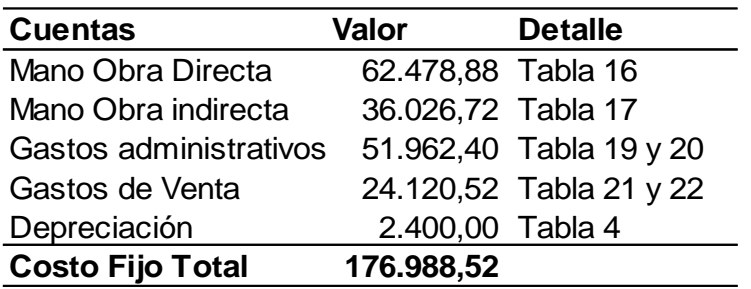

# **Mano de Obra Directa**

Es el Talento humano, que participa directamente en la prestación del servicio y está integrado por los promotores y accionistas del emprendimiento y personas del círculo cercano y de confianza del equipo promotor y se detalla en la Tabla 16

Los puestos de trabajo, el número de personas y los valores se determinaron durante el análisis de la Gerencia Administrativa, y esto se cumple tanto para la mano de obra directa, la indirecta, el personal administrativo como el de ventas.

#### <span id="page-36-1"></span>**Tabla 16**

*Mano de obra directa*

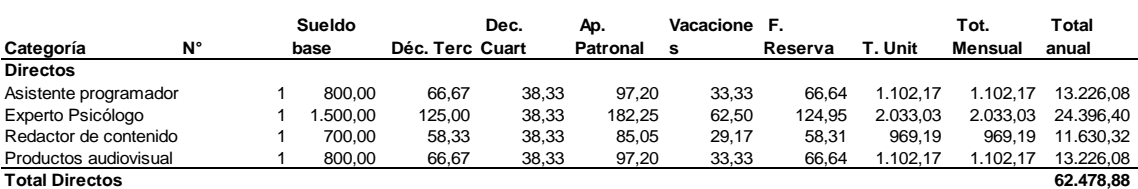

### **Mano de Obra Indirecta**

Es el Talento humano, que participa indirectamente en la prestación del servicio y está integrado por los promotores y accionistas del emprendimiento y personas del círculo cercano y de confianza del equipo promotor como se describe en la Tabla 17

#### <span id="page-37-0"></span>*Mano de obra indirecta*

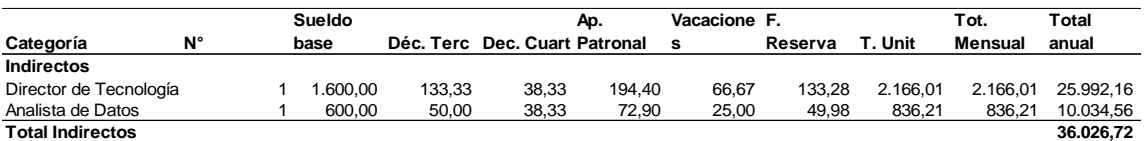

#### **Costo de Producción**

Para mejorar la eficiencia administrativa y poder hacer viable el negocio, se diseña una estrategia financiera, los costos directos e indirectos de mano de obra, que la constituyen los socios promotores y personal de confianza, el primer año reciben únicamente el 70 % de los emolumentos, el año dos la totalidad y se compensa con un 10 % adicional el año tres, cuatro y cinco, para premiar el esfuerzo realizado en el primer año. Esta estrategia, se visibiliza en el estado de resultados y en el flujo de caja proyectados para los primeros cinco años. Los costos de producción se presentan en la Tabla 18

#### <span id="page-37-1"></span>**Tabla 18**

#### *Costos de Producción*

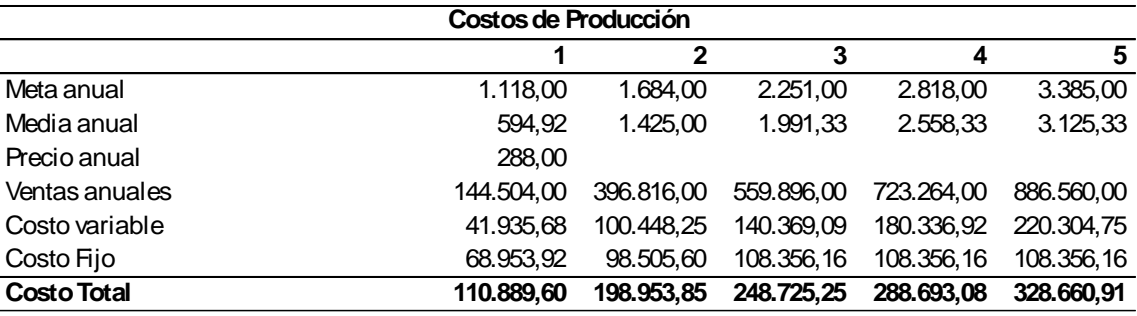

#### **Gastos Administrativos**

Son todos los gastos que administrativamente se tienen que realizar para operar con normalidad y sin los cuales la operación no es posible o no se puede prestar de manera adecuada, y se detallan en la Tabla 19

<span id="page-38-0"></span>*Gastos administrativos*

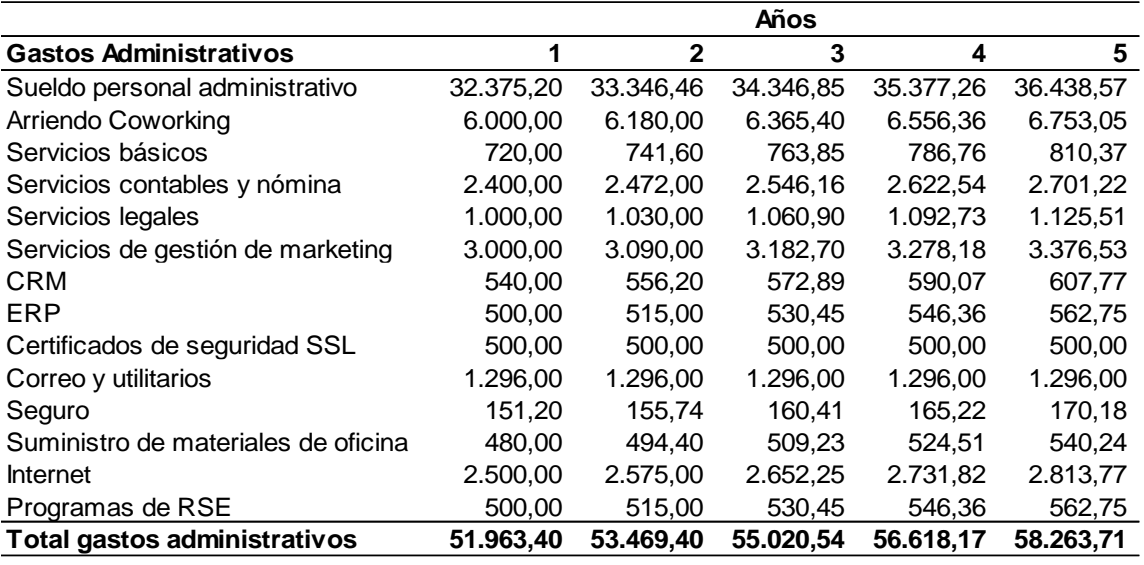

La Tabla 20, detalla los costos de sueldos administrativos.

#### <span id="page-38-1"></span>**Tabla 20**

*Costos de personal administrativo*

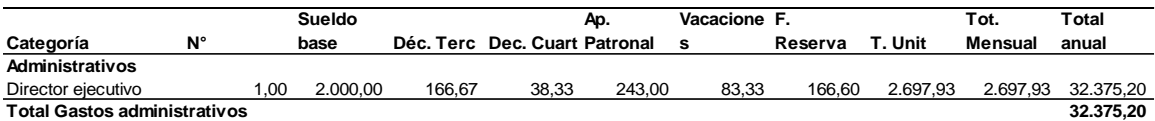

#### **Gastos de Venta**

En la Tabla 21, se describen los gastos necesarios en la fase operacional, para darle soporte al proyecto, mediante la consecución de clientes, y que incluye los costos que se incurren en la gestión comercial, como los descuentos que hacen las entidades financieras por dar el servicio de cobro con tarjeta, así como el costo mismo del uso de los dispositivos para realizar dicha función, aquí también se incluyen las

comisiones y el costo del personal de ventas y los gastos de marketing.

# <span id="page-39-0"></span>**Tabla 21**

*Gastos de venta*

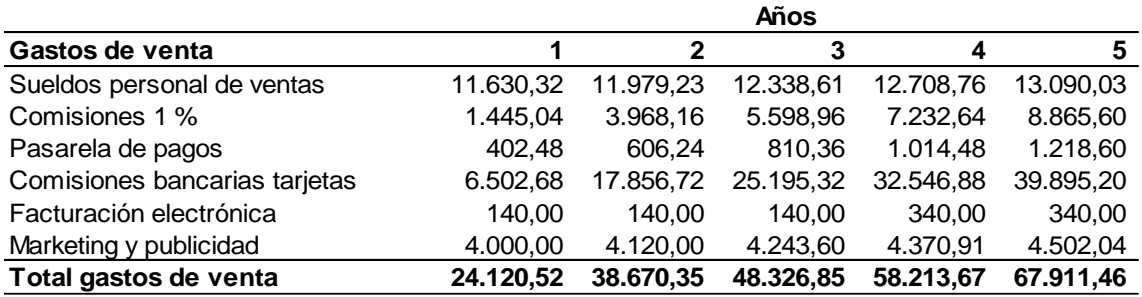

En la Tabla 22 se detallan los gastos de personal en ventas.

#### <span id="page-39-1"></span>**Tabla 22**

#### *Gastos de personal en ventas*

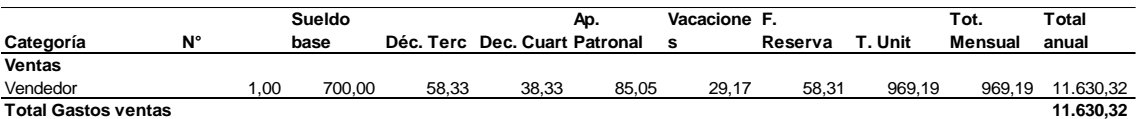

#### **Tabla de Amortización de crédito bancario**

La Tabla 23 muestra el detalle de amortización del crédito bancario, usando el método Frances, a 36 meses, sin periodo de gracia, y a la tasa de interés del 10,5 % que tiene la banca local para este tipo de negocios.

El modelo de negocio previsto con amortización del crédito bancario a 36 meses evidencia que el negocio es viable, desde el punto de vista del endeudamiento bancario, y no se requiere endeudarse a mayor plazo.

# <span id="page-40-0"></span>*Tabla de amortización de crédito bancario*

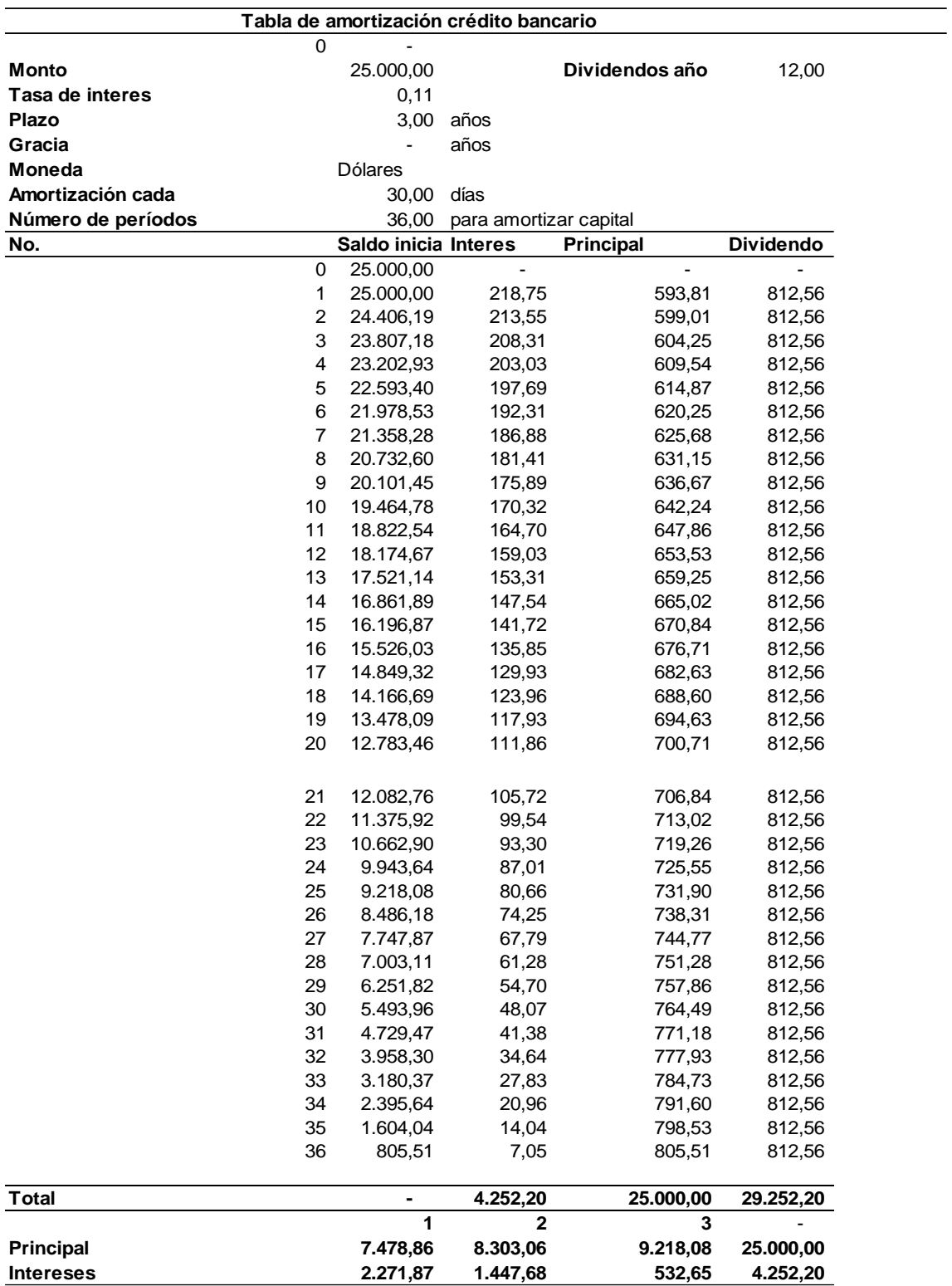

#### <span id="page-41-0"></span>*9.1.2. Planeación Financiera*

#### **9.1.2.1. Flujo de Caja Proyectado**

<span id="page-41-1"></span>"El flujo de caja, también conocido como flujo de efectivo, es la cantidad neta de efectivo y equivalentes de efectivo que ingresa y sale de una empresa durante un período de tiempo específico. Es una medida crucial para evaluar la salud financiera de una empresa y su capacidad para cumplir con sus obligaciones financieras a corto plazo." (OpenAI, 2024)

Para mejorar la eficiencia administrativa y poder hacer viable el negocio, se diseña una estrategia financiera, los costos directos e indirectos de mano de obra, que la constituyen los socios promotores y personal de confianza, el primer año reciben únicamente el 70 % de los emolumentos, el año dos la totalidad y se compensa con un 10 % adicional el año tres, cuatro y cinco, para premiar el esfuerzo realizado en el primer año. Esta estrategia, se visibiliza en el estado de resultados y en el flujo de caja proyectados para los primeros cinco años.

La Tabla 24 describe el Flujo de caja para cada uno de los cinco años de la proyección, observando en la sección pago a proveedores, el diferencial entre el año uno y el año dos, motivado por lo que se describe en el párrafo anterior.

 $\overline{a}$ 

#### <span id="page-42-1"></span>*Flujo de caja proyectado*

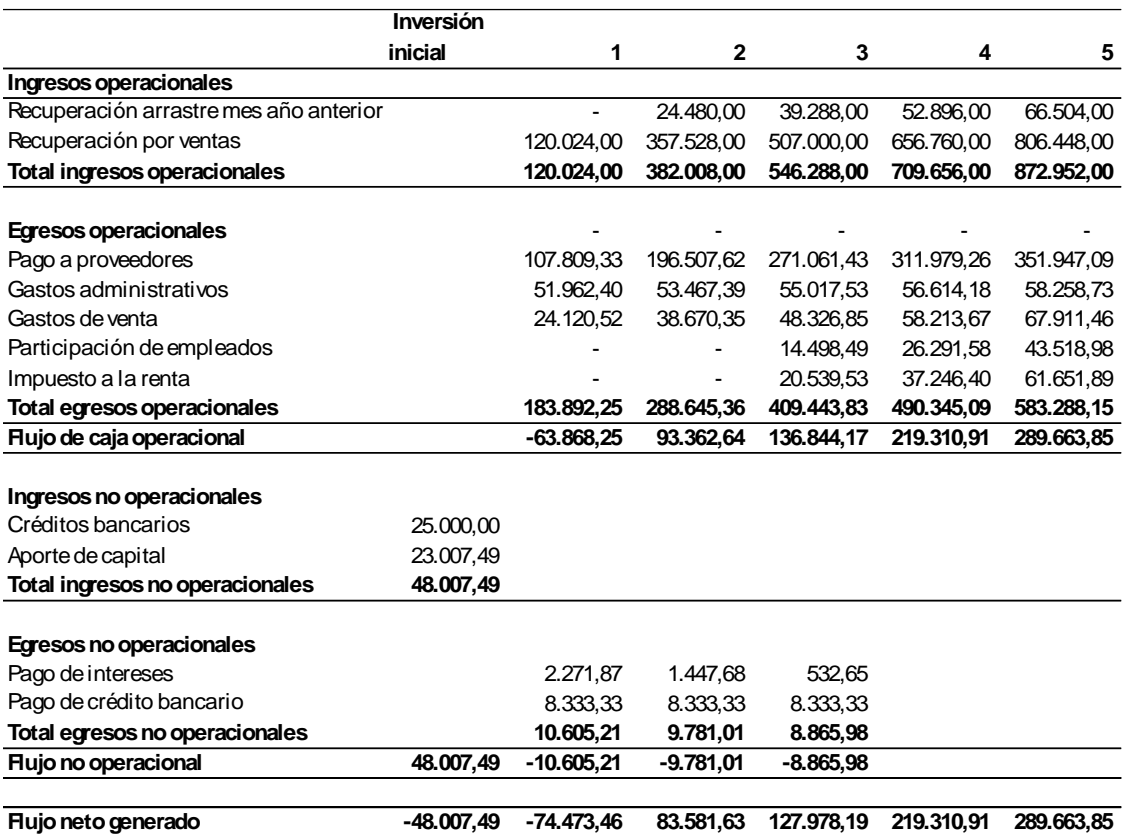

#### **9.1.2.2. Estado de Resultado Proyectado**

<span id="page-42-0"></span>Se toma los datos de las ventas estimadas (Tabla 13) se resta del costo de producción (Tabla 18) y se obtiene la utilidad bruta. De la utilidad bruta se resta los gastos administrativos Tabla 19 y los gastos de venta Tabla 21, para obtener el Ebidta.<sup>2</sup>

<sup>&</sup>lt;sup>2</sup> "El EBITDA es un indicador financiero (acrónimo de los términos en inglés Earnings Before Interest Taxes Depreciation and Amortization) que muestra el beneficio de tu empresa antes de restar los intereses que tienes que pagar por la deuda contraída, los impuestos propios de tu negocio, las depreciaciones por deterioro" (Santander, 2022)

Del Ebitda se resta los gastos de depreciación Tabla 4 y los gastos de amortización Tabla 5, para obtener el Ebit.<sup>3</sup>

Del Ebit, se deducen los gastos financieros Tabla 23 para obtener la utilidad antes de participación, de la que se deduce el 15 % de participación de empleados para obtener la utilidad antes de impuestos. De la utilidad antes de impuestos se deduce el 25 % de impuesto a la renta, para obtener la utilidad bruta, La tabla 25 contiene los valores a que se hace referencia.

Se observa que la cuenta de resultados del primer año es negativa, sin embargo, a partir del segundo año remonta de manera significativa y logra que los indicadores financieros como el VAN y la TIR sean favorables para el modelo de negocios, los detalles se presentan en la Tabla 25.

 $\overline{a}$ 

 $3$  "El EBIT (Earnings before interest and taxes) o resultado neto de explotación es un indicador que mide el beneficio operativo de una empresa. El EBIT no tiene en cuenta ni los intereses ni los impuestos pagados por la empresa en un ejercicio a efectos de su cálculo" (Santander, 2022)

#### <span id="page-44-1"></span>*Estados de resultados*

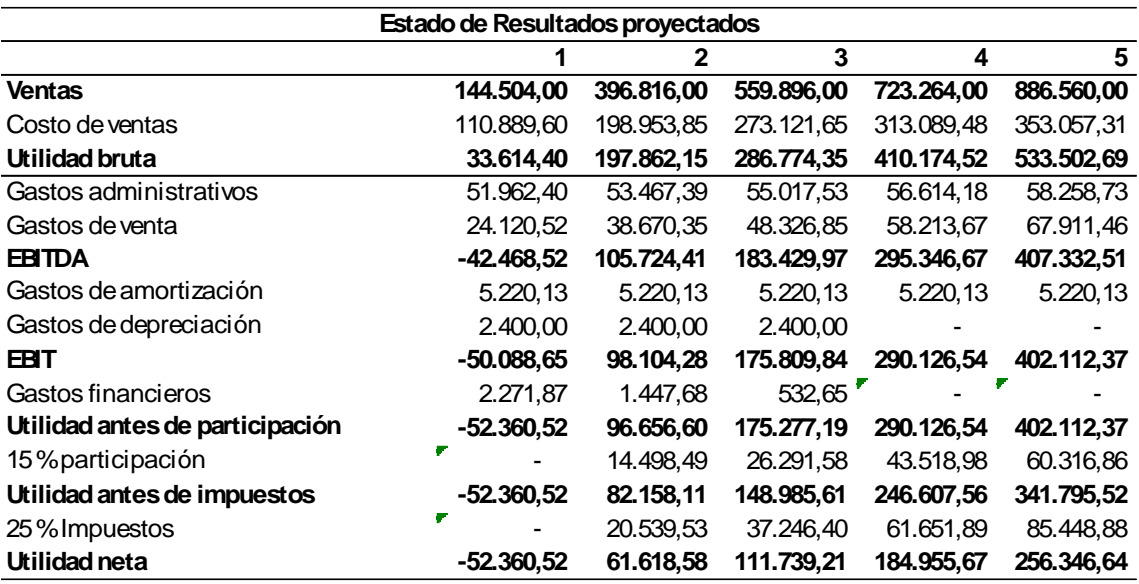

#### **9.1.2.3. Balance General**

<span id="page-44-0"></span>La Tabla 26 refleja el Estado de Situación Inicial, al momento de iniciar operaciones, es prácticamente estructurar el Plan de Inversiones bajo el formato de Estado de Situación, pues toda la pre operación es lo que da forma al estado de situación inicial.

El Balance general empieza con los activos corrientes, que en realidad es el capital de trabajo, que se mantiene en el banco, a excepción del valor de imprevistos que se mantiene en la caja; luego continuamos con los activos fijos, que son los equipos de computación ya adquiridos y se concluye con los activos diferidos, en el mismo monto y detalle del plan de inversión. Para los pasivos, se registra el crédito bancario y como Capital y Patrimonio, el aporte de los socios e inversionistas.

El Total del Activo es igual al Pasivo más el Capital, con lo que se cumple con la primera norma contable.

#### <span id="page-45-2"></span>*Balance General Inicial*

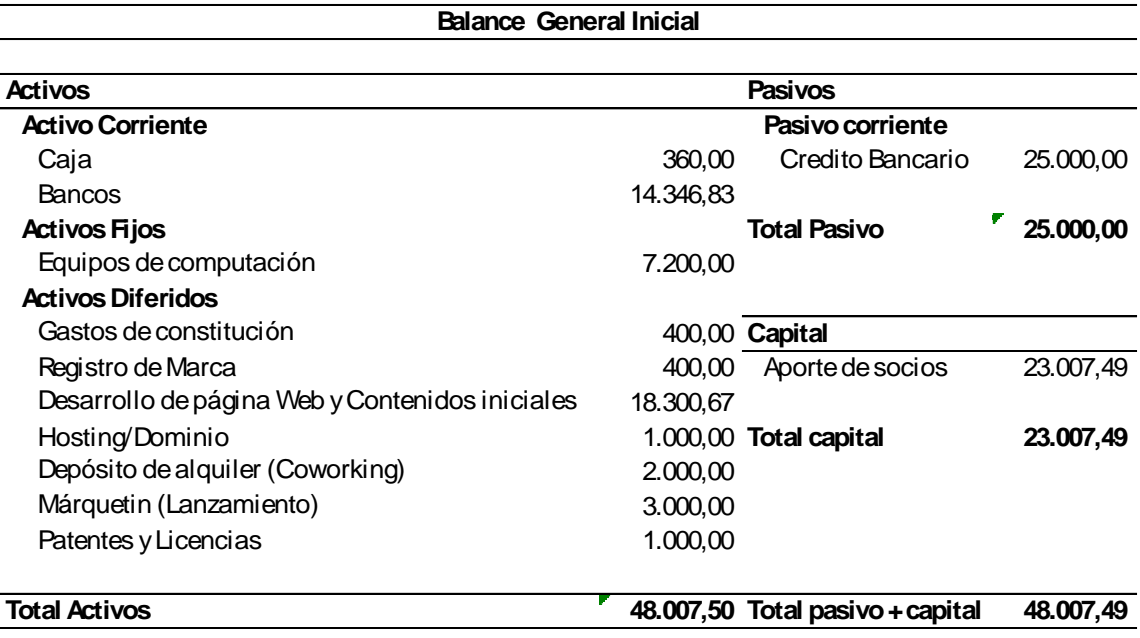

### <span id="page-45-0"></span>*9.1.3. Evaluación del Proyecto*

#### **9.1.3.1. Punto de Equilibrio**

<span id="page-45-1"></span>Para el cálculo del punto de equilibrio, se lo hace por los dos métodos, por

volumen de ventas y por cantidad de servicios o productos.

#### **Punto de equilibrio por Ventas**

Se calcula, dividiendo el costo fijo total Tabla 15, dividido entre 1 menos el valor de la división del costo variable unitario de Tabla 14 y el precio de venta unitario. La ecuación 5 expresa esta relación.

# <span id="page-46-0"></span>**Ecuación 5**

*Punto de equilibrio por ventas*

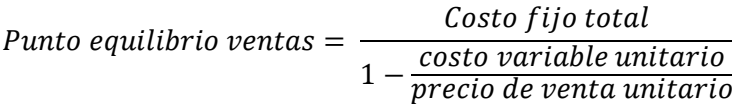

En donde:

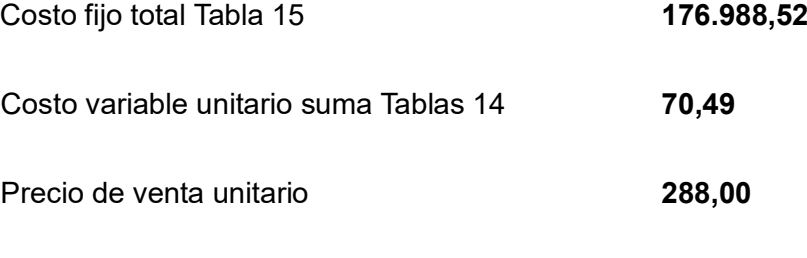

Punto equilibrio ventas  $=$ 176.988,52  $1 - \frac{70,49}{200}$ 288

Punto equilibrio ventas  $= 234.346,44$ 

#### **Punto de equilibrio por cantidad de suscripciones**

Se calcula dividiendo el costo fijo entre la resta del precio de venta unitario

menos el precio variable unitario. La ecuación 6 expresa esta relación.

#### <span id="page-46-1"></span>**Ecuación 6**

*Punto de equilibrio por cantidad de suscripciones*

Punto de equilibrio por servicios = costo fijo costo venta unitario – costo variable unitario

Donde:

Costo fijo total Tabla 15 **176.988,52**

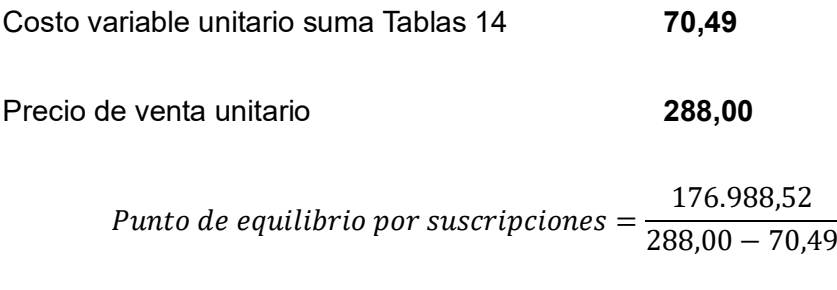

Punto de equilibrio por suscripciones  $=$  814

#### **9.1.3.2. Viabilidad Financiera**

<span id="page-47-0"></span>Para evaluar la viabilidad financiera, se utiliza generalmente los indicadores financieros TIR Tasa Interna de Retorno, VAN Valor Agregado Neto y PRI Periodo de Recuperación de la Inversión.

# <span id="page-47-1"></span>**9.1.3.3. Índices Financieros**

#### **TIR Tasa Interna de Retorno**

"La tasa interna de retorno (TIR) es la rentabilidad que ofrece una inversión. Es decir, es el porcentaje de beneficio o pérdida que tendrá una inversión para las cantidades que no se han retirado del proyecto". (Economipedia, 2024) También se puede definir basándonos en su cálculo, la TIR es la tasa de descuento que iguala, en el momento inicial, la corriente futura de cobros con la de pagos, generando un VAN igual a cero:

La Ecuación 7, nos sirve para el cálculo de la TI

#### <span id="page-47-2"></span>**Ecuación 7**

*Tasa Interna de Retorno TIR*

$$
VAN = -I_0 + \sum_{t=1}^{n} \frac{F_t}{(1 + TIR)^t} = 0
$$

Dónde: Tomados de Tabla 24

VAN 0

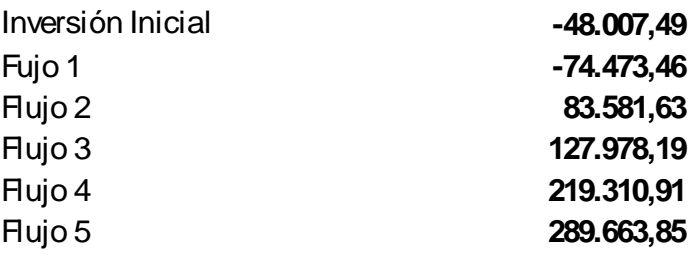

Para facilitar el cálculo aplicaciones informáticas como el Excel, tienen

funciones desarrolladas para esta variable, que en el caso mencionado se expresa de la siguiente manera:

TIR (función TIR) (Microsoft)

Se describen la sintaxis de la fórmula y el uso de la función **TIR** en Microsoft Excel.

# **TIR 76,10%**

#### **Conclusión:**

El proyecto es viable porque la TIR de 76,10 % es superior a la Tasa Mínima Admisible de Retorno calculada en la Tabla 2 equivalente a 12,66 %.

# **VAN Valor Actual Neto**

"El valor actual neto (VAN) es un criterio de inversión que consiste en actualizar los cobros y pagos de un proyecto o inversión para conocer cuánto se va a ganar o perder con esa inversión. También se conoce como valor neto actual (VNA), valor actualizado neto o [valor presente](https://economipedia.com/definiciones/valor-presente.html) neto (VPN)" (Economipedia, 2024)

La Ecuación 8 sirve para el cálculo del VAN

#### <span id="page-49-0"></span>**Ecuación 8**

*Cálculo del VAN*

$$
VAN = -I_0 + \sum_{t=1}^n \quad \frac{F_t}{(1+k)^t}
$$

Dónde: Tomados de Tabla 24

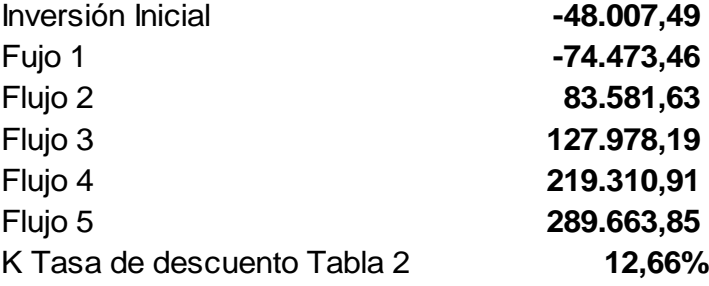

Para facilitar el cálculo aplicaciones informáticas como el Excel, tienen

funciones desarrolladas para esta variable, que en el caso mencionado se expresa de la siguiente manera:

#### **Función NPV** (Microsoft)

Se describen la sintaxis de la fórmula y el uso de la función **VNA** en Microsoft Excel.

De la aplicación de la sintaxis, obtenemos la VNP siguiente:

#### **VAN 337.034,64**

#### **Conclusión:**

"El Valor Actual Neto (VAN) es una medida financiera que se utiliza para evaluar la viabilidad de un proyecto de inversión. Un VAN positivo significa que el valor presente de los flujos de efectivo futuros generados por el proyecto es mayor que la inversión inicial realizada. En otras palabras, indica que el

proyecto tiene el potencial de generar beneficios financieros netos después de considerar el costo de la inversión y el valor temporal del dinero." (OpenAI, 2024)

En términos más simples, si el VAN es positivo, se considera que el proyecto es rentable y puede ser una buena inversión. Los inversionistas suelen utilizar el VAN como una herramienta para tomar decisiones sobre la asignación de recursos y la viabilidad económica de proyectos de inversión. Un VAN positivo sugiere que el proyecto tiene la capacidad de generar rendimientos que superan el costo de capital, lo que puede ser un indicador de que la inversión es sólida desde el punto de vista financiero.

#### **PRI Periodo de Recuperación de la Inversión**

"El período de recuperación de la inversión (PRI) es un indicador que mide en cuánto tiempo se recuperará el total de la inversión a valor presente. Puede revelarnos con precisión, en años, meses y días, la fecha en la cual será cubierta la inversión inicial." (Esan, 2017)

Para calcular el PRI se usa la ecuación 9

# <span id="page-50-0"></span>**Ecuación 9**

*Periodo de recuperación de la inversión*

$$
PRI = a + \frac{(b - c)}{d}
$$

Donde:

a = Año inmediato anterior en que se recupera la inversión.

b = Inversión Inicial.

c = Flujo de Efectivo Acumulado del año inmediato anterior en el que se recupera la inversión.

d = Flujo de efectivo del año en el que se recupera la inversión.

La Tabla 27 permite conocer en qué año se recupera la inversión. Los datos

para el cálculo son los siguientes;

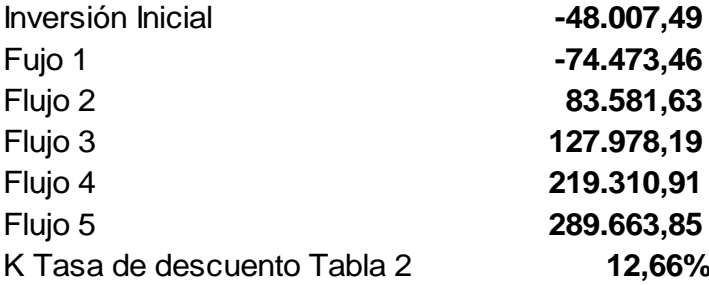

#### <span id="page-51-0"></span>**Tabla 27**

*Periodo de recuperación de la inversión*

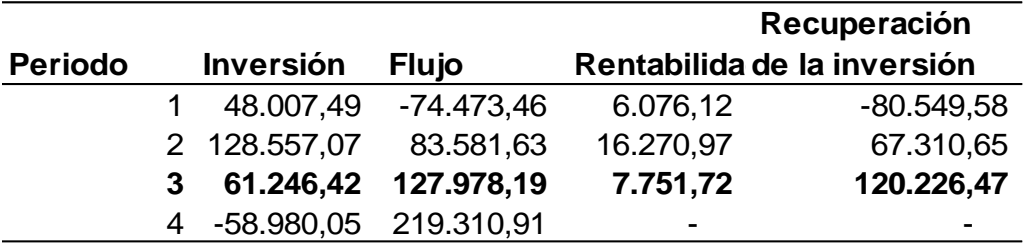

La Tabla 27 permite saber que la inversión se recupera en el año 2

Si aplicamos la ecuación 8 con los datos siguientes, tenemos:

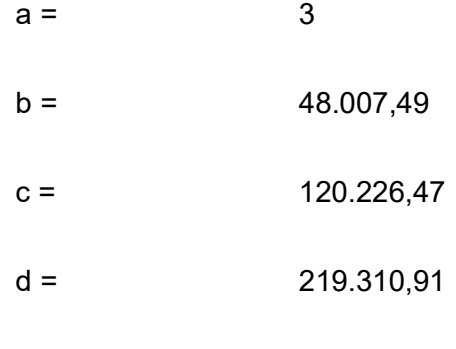

$$
PRI = a + \frac{(b - c)}{d}
$$

 $PRI = 3 +$ (48.007,49 − 120.226,47 ) 219.310,91

#### $PRI = 2,6700$

La Inversión se recupera en 2 año y algo más. Para saber ese algo más, se resta el entero al resultado y queda 0,6700, este resultado lo multiplicamos por 12 y obtenemos:

$$
meses = 0,6700 * 12
$$

$$
meses = 8,040
$$

La inversión se recupera en 2 año, 8 meses y varios días. Para calcular los días, se resta el entero al resultado, obteniendo 0,040, este valor lo multiplicamos por 30 y obtenemos el número de días.

$$
dias = 0,040 * 30
$$
  

$$
dias = 1,2 = 2
$$

La inversión se recupera en 2 años, 8 meses y 2 días.

Como se visualiza en la tabla 27 antes del tercer año se recuperaría la inversión, y de esa forma se demuestra una vez más la rentabilidad del proyecto.

#### **9.1.3.4. Análisis de Sensibilidad**

<span id="page-52-0"></span>Para el análisis de sensibilidad, durante el taller financiero, se determinaron las condiciones sobre las que se proyectaría los escenarios críticos, que son:

- 1. Disminución del 5 % de las ventas, y
- 2. Subida del costo de proveedores en un 10 %

# **Escenario Crítico 1**

Se efectúan las corridas financieras considerando como situación crítica la disminución del 5 % de las ventas, y con esos resultados se determina el flujo de caja de la Tabla 28, y el cálculo de la proyección de la Tasa Interna de Retorno TIR, el VAN

y el Periodo de Retorno de la Inversión PRI.

# **Flujo de Caja**

# <span id="page-53-0"></span>**Tabla 28**

*Flujo de Caja escenario crítico 1*

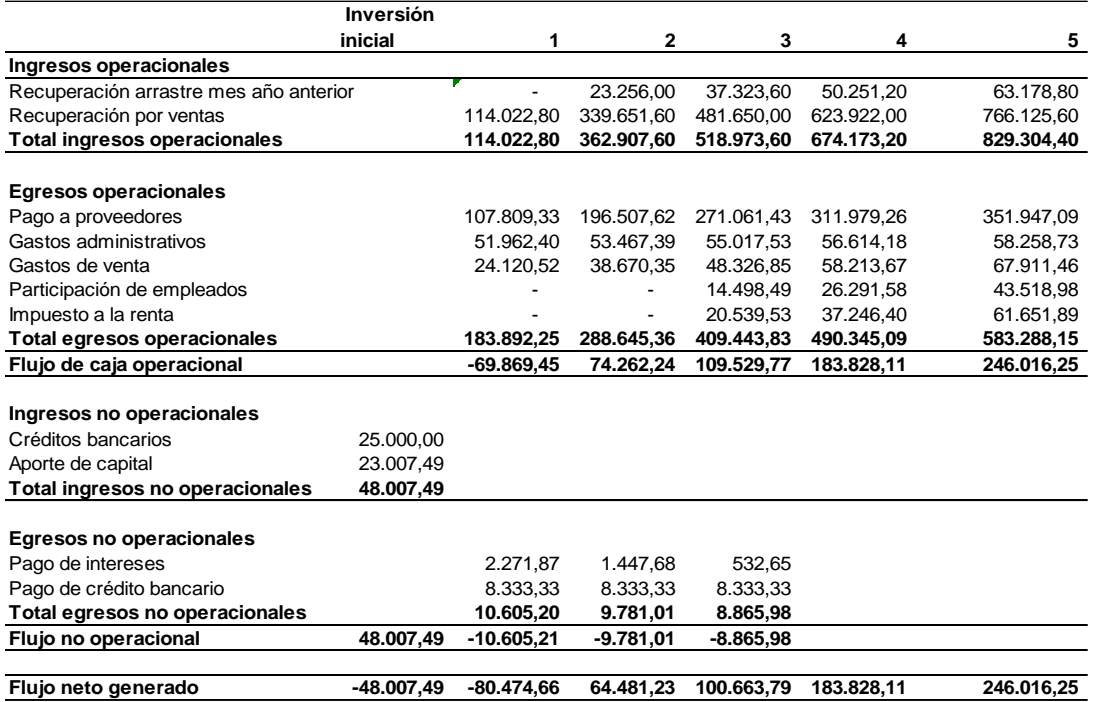

#### **Cálculo de la TIR**

Los Datos de la Tabla 28, para el cálculo de la TIR son:

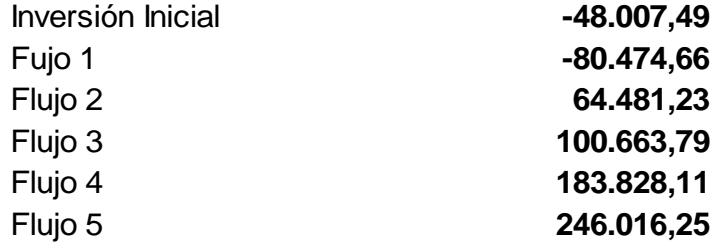

Con estos datos se obtiene una TIR de:

#### **Conclusión:**

El proyecto es viable porque la TIR de 61,61 % es superior a la Tasa Mínima Admisible de Retorno calculada en la Tabla 2 equivalente a 12,66 %.

#### **Cálculo del VAN**

Los Datos de la Tabla 28, para el cálculo del VAN son:

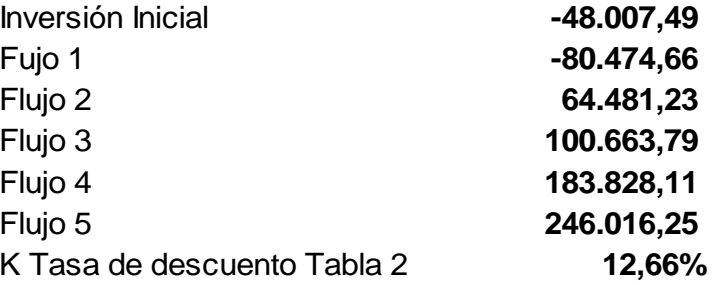

Calculando el VAN se obtiene:

**VAN 251.471,80**

#### **Conclusión:**

En términos más simples, si el VAN es positivo, se considera que el proyecto es rentable y puede ser una buena inversión. Los inversionistas suelen utilizar el VAN como una herramienta para tomar decisiones sobre la asignación de recursos y la viabilidad económica de proyectos de inversión. Un VAN positivo sugiere que el proyecto tiene la capacidad de generar rendimientos que superan el costo de capital, lo que puede ser un indicador de que la inversión es sólida desde el punto de vista financiero.

# **Cálculo del PRI**

Los Datos de la Tabla 29, para el cálculo del PRI son:

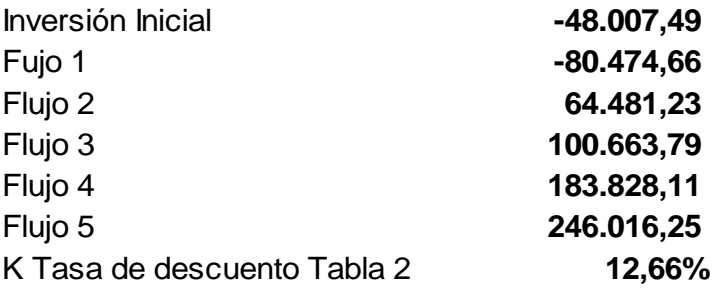

Primeramente, se determina el año en que se recupera la inversión como se

observa en la Tabla 29

#### <span id="page-55-0"></span>**Tabla 29**

*Cálculo de Periodo de Retorno de la inversión*

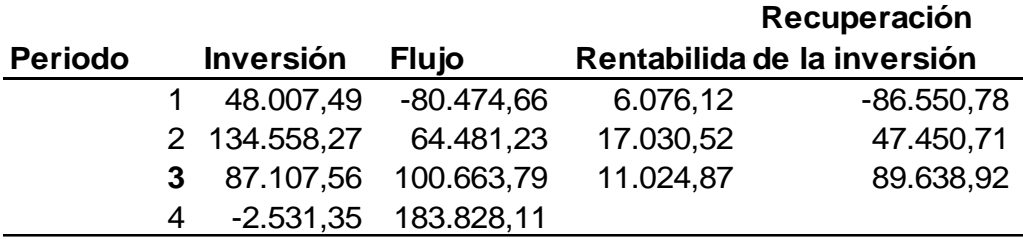

La Tabla 30, permite saber que la inversión se recupera en el año 2

Si aplicamos la ecuación 9 con los datos siguientes, tenemos:

 $a =$  3

- $b = 48.007,49$
- $c = 89.638,92$
- $d = 183.828,11$

$$
PRI = a + \frac{(b - c)}{d}
$$

$$
PRI=3+\frac{(48.007,49-89638,92)}{183.828,11}
$$

#### $PRI = 2,7700$

La Inversión se recupera en 2 año y algo más. Para saber ese algo más, se resta el entero al resultado y queda 0,700, este resultado lo multiplicamos por 12 y obtenemos:

$$
meses = 0,7700 * 12
$$

$$
meses = 9,240
$$

La inversión se recupera en 2 año, 9 meses y varios días. Para calcular los días, se resta el entero al resultado, obteniendo 0,240, este valor lo multiplicamos por 30 y obtenemos el número de días.

$$
días = 0,240 * 30
$$

$$
días = 7,2 = 8
$$

La inversión se recupera en 2 años, 9 meses y 8 días.

#### **Escenario Crítico 2**

Se efectúa la simulación de las corridas financieras con un nuevo escenario crítico, en este caso el Incremento de costos de proveedores en un 10 %, y con estos datos se determina el Flujo de caja que se presenta en la Tabla 30 y se determinan los nuevos calores para la TIR, el VAN y el PRI.

**Flujo de Caja**

#### <span id="page-57-0"></span>*Flujo de Caja escenario crítico 2*

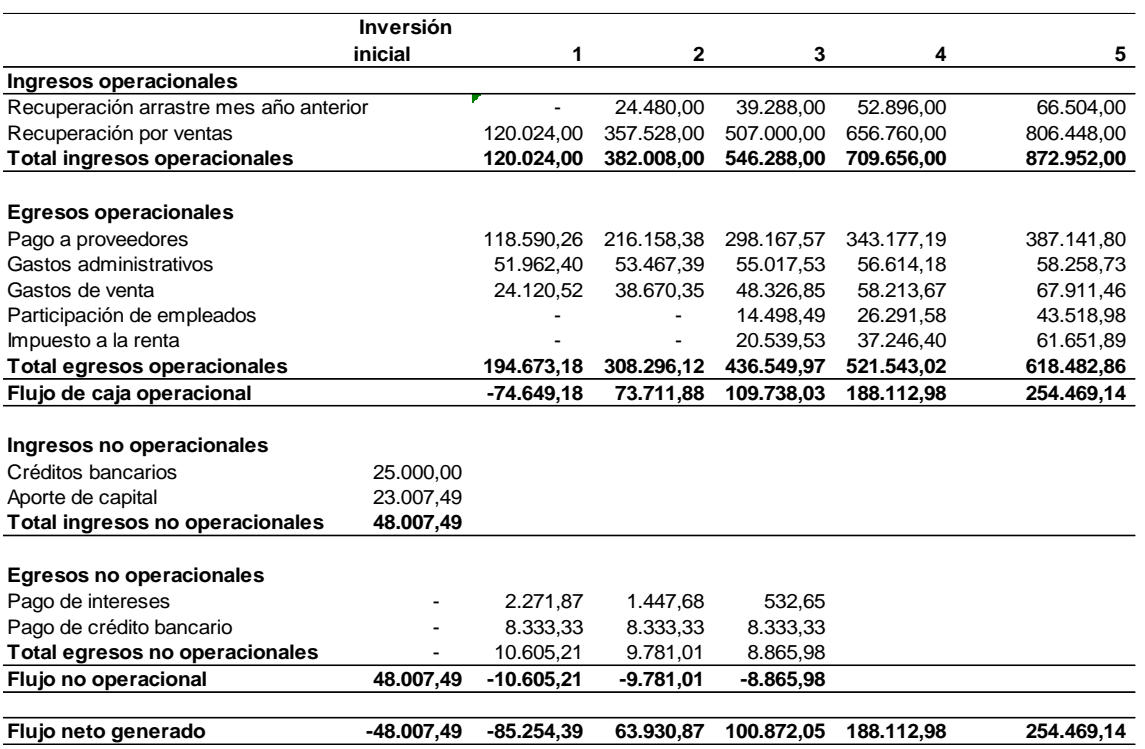

# **Cálculo de la TIR**

Los Datos de la Tabla 30 para el cálculo de la TIR son:

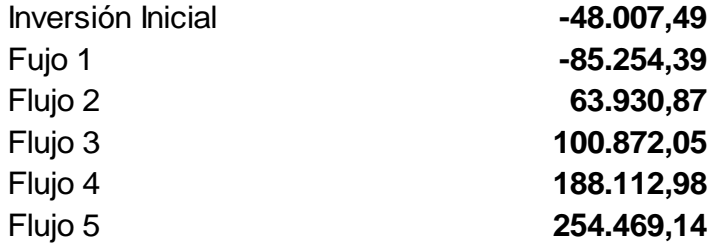

Con estos datos se obtiene una TIR de:

**TIR 60,68%**

#### **Conclusión:**

El proyecto es viable porque la TIR de 60,68 % es superior a la Tasa Mínima

Admisible de Retorno calculada en la Tabla 2 equivalente a 12,66 %.

# **Cálculo del VAN**

Los Datos de la Tabla 30, para el cálculo del VAN son:

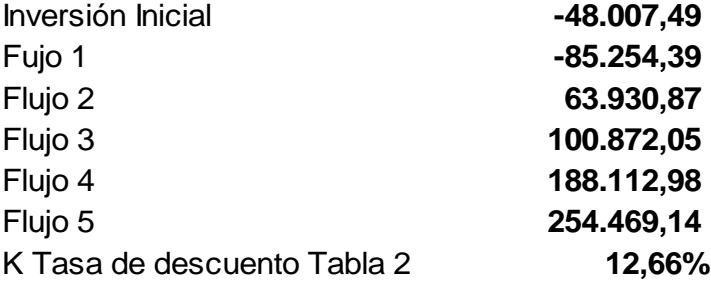

Calculando el VAN se obtiene:

#### **VAN 254.259,48**

#### **Conclusión:**

En términos más simples, si el VAN es positivo, se considera que el proyecto es rentable y puede ser una buena inversión. Los inversionistas suelen utilizar el VAN como una herramienta para tomar decisiones sobre la asignación de recursos y la viabilidad económica de proyectos de inversión. Un VAN positivo sugiere que el proyecto tiene la capacidad de generar rendimientos que superan el costo de capital, lo que puede ser un indicador de que la inversión es sólida desde el punto de vista financiero.

#### **Cálculo del PRI**

Los Datos de la Tabla 30, para el cálculo del PRI son:

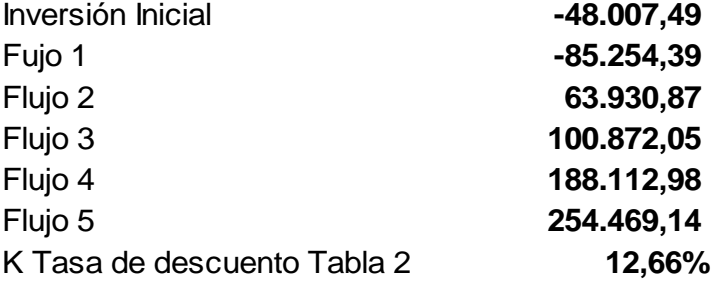

Primeramente, se determina el año en que se recupera la inversión como se

observa en la Tabla 31

# <span id="page-59-0"></span>**Tabla 31**

*Cálculo de Periodo de Retorno de la inversión*

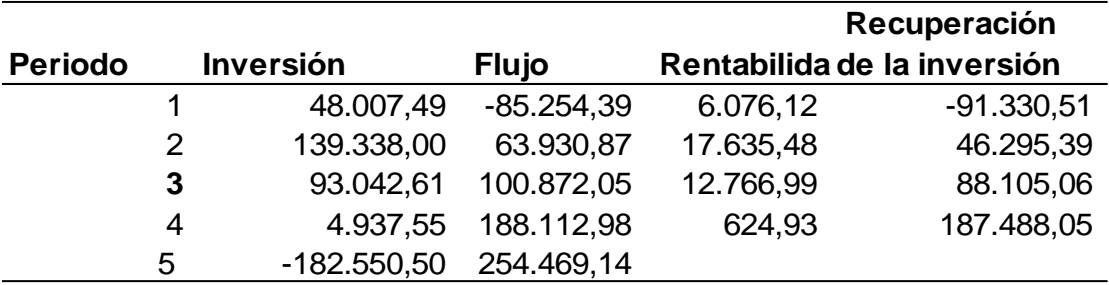

La Tabla 31, permite saber que la inversión se recupera en el año 3

Si aplicamos la ecuación 9 con los datos siguientes, tenemos:

- $a = 4$
- $b = 48.007,49$
- $c = 187.488,05$
- $d = 254.469,14$

$$
PRI = a + \frac{(b - c)}{d}
$$

 $PRI = 3 +$ (48.007,49 − 187.488,05 ) 254.469,14

$$
PRI=3,4500
$$

La Inversión se recupera en 3 años y algo más. Para saber ese algo más, se resta el entero al resultado y queda 0,450, este resultado lo multiplicamos por 12 y obtenemos:

$$
meses = 0,450 * 12
$$

$$
meses = 5,40
$$

La inversión se recupera en 3 años, 5 meses y varios días. Para calcular los días, se resta el entero al resultado, obteniendo 0,40, este valor lo multiplicamos por 30 y obtenemos el número de días.

$$
dias = 0,40 * 30
$$

$$
dias = 12
$$

La inversión se recupera en 3 años, 5 meses y 12 días.

#### **10. Conclusiones y Recomendaciones**

#### <span id="page-61-1"></span><span id="page-61-0"></span>**10.1. Conclusiones**

El proceso que como equipo seguimos para lograr el modelo de negocios de **Clikily** es interesante. Poder comprobar cómo de una idea difusa se logra crear un proyecto completo.

Después de crear la idea de negocio en la etapa del *Design Thinking,* al llegar a la cuarta etapa Prototipar, se presentó el primer gran problema, ¿Cómo se materializa un servicio, sin necesidad de crear toda la estructura para realizarlo?, se consultó y la respuesta fue "sean imaginativos". Esta respuesta no da soluciones, pero impulsa a crear, fue así como se empieza por diseñar la idea inicial de una plataforma tecnológica que nos permita relacionarnos con el usuario.

Conceptualizado el servicio, es tiempo de dimensionar el mercado y sus características. El Modelo de negocios tiene dos tipos de usuarios, los adolescentes y sus padres o representantes. La plataforma está diseñada para mejorar la interacción entre padres e hijos, por lo que en circunstancias normales los usuarios son los dos, pero quien contrata el servicio y se constituye en cliente es el padre o representante.

Para identificar la acogida del mercado a la idea, se realizó el estudio de mercado que nos otorgó como resultados, que la idea tenía acogida entre los potenciales usuarios y clientes. El estudio de mercado concluye con el análisis de las 5 Cs, Contexto, Compañía, Cliente, Competencia y Colaboradores, que dan información para diseñar las estrategias de comercialización y marketing.

Cuando tocó realizar el Plan de Marketing, ya teníamos avanzado logotipo, isotipo y slogan que se creó en el tiempo de Design Thinking, usando los diferenciadores de la propuesta de valor, se diseña la estrategia competitiva en la

busca del posicionamiento que se espera sea del 20 % del mercado en cinco años. Usando el Mix de Marketing, se diseña la estrategia de comercialización, el plan de medios, y el presupuesto de marketing.

Con el concepto del servicio, y la información del mercado, se da forma al negocio, primeramente, con la determinación de la estructura operativa funcional, se estructura el organigrama operativo funcional,

El taller legal, nos clarifico la idea de qué, tipo de empresa se debe crear, habiéndose optado por una Sociedad por Acciones Simplificada SAS, y relación laboral con el talento humano respetuosa del ordenamiento jurídico.

Entender el Triángulo de servicios en el Taller técnico ha sido una tarea complicada, pero con esfuerzo logramos salir adelante. La complejidad del triángulo de servicios se da por la interacción de los tres vértices del triángulo y los actores clave en cada uno de ellos, por lo que se requiere discernimiento para comprender las relaciones y construir el triángulo adecuadamente.

El taller de Responsabilidad Social Empresarial permite ver que el modelo de negocio con movilidad sustentable y ecológicamente amigable es una fortaleza.

Finalmente, el estudio financiero, del que trata esta gerencia, permite ver que es un modelo viable financieramente, con un modelo replicable en otros sectores de la ciudad, en donde la concentración poblacional sea equivalente.

En el ámbito financiero, del que trata esta Gerencia, se puede decir y recomendar muchas cosas, empezando por la distribución del financiamiento de la inversión, se debe trabajar con el menor porcentaje posible de financiamiento y el mayor porcentaje de inversionistas, pues si el negocio va bien, se distribuyen los beneficios y si va mal, se pierde la inversión, pero no quedaría deuda.

Como mecanismo para facilitar la consecución de inversionistas se estableció un tipo de tasa alta, 15 % que el mercado local, no la ofrece.

Para el cálculo de ingresos, Con un nicho de mercado a 5 años del 20 % se trabajó en una dispersión armónica de esfuerzos y crecimiento sostenido, para apoyar la estimación de ingresos. Se parte de una captación del 17,33 % del nicho aspirado en el primer año, y crecimiento sostenido del 8,79 % aproximadamente los siguientes cuatro años para llegar al 52,46 % al final del quinto año, con lo que el proyecto tiene viabilidad a mayor plazo.

El estado de resultados del primer año determina una pérdida, al igual que el flujo del primer año tiene saldo negativo, lo que obliga al CEO a realizar una estrategia de negociación con proveedores para superar esta situación, sin embargo, los resultados del segundo año son positivos, que en el tercer año se equilibran los resultados y se recupera la inversión, así lo muestra el PRI cuyo resultado es de dos años, tres meses y veintidós días.

La TIR se encuentra actualmente en 76,10 % que, para el tipo de servicio y sector económico, es realista. Las primeras simulaciones, nos daban TIR muy altas superiores al 150 % irreales, y se debía a la exagerada aspiración de captación de mercado en el primer año.

En cuanto a las simulaciones de sensibilidad, el primer escenario de reducción de ventas del 5 % la plantilla matriz que nos entregaron variaba únicamente en el % la reducción de ingresos por venta, y los indicadores financieros no guardaban coherencia, hasta que nos percatamos, que así como se reducen los ingresos por venta, había que reducir los costos variables de producción, pues la hipótesis era reducción de ventas, no de precios, y si reduces las ventas, debes reducir en el mismo porcentaje tus costos variables de producción, con este cambio, los indicadores financieros volvieron a la lógica matemática.

Para el segundo escenario, incremento del 10 % de los costos administrativos, como ejercicio financiero no significó mayor problema, pues únicamente se tenía que subir el 10 % en los costos administrativos, los indicadores financieros TIY y VAN, guardan coherencia frente a la simulación normal.

Otra situación que tuvimos que modificar en la plantilla, era el porcentaje del 15 % para los trabajadores y el impuesto a la renta, el año que daba pérdida, pues la plantilla deducía estos porcentajes de la pérdida, situación fuera de la realidad, pues cuando una empresa pierde, ni los trabajadores ni el estado acuden a dar su aporte, como sí ocurre cuando existen beneficios, que reclaman sus participaciones.

Es interesante señalar, la correlación de los indicadores TIR y VAN, pues los resultados presentados evidencian casi una proporcionalidad entre estos dos indicadores.

#### <span id="page-64-0"></span>**10.2. Recomendaciones**

Como ejercicio académico, es una experiencia muy enriquecedora, que permite poner en práctica los conocimientos adquiridos, por lo que es muy recomendable seguir este tipo de procesos.

En la misma línea académica, recomiendo a quienes están cursando los niveles previos a la titulación, que pongan todo su empeño en este proceso, pues complementa y llena las lagunas o vacíos que el transcurso de la formación uno va encontrando.

La sensación de haber logrado una meta, aunque sea académica de desarrollar un proyecto apuntala la auto estima, y en la vida uno recuerda sólo lo que te ha hecho sentir emociones, y éste es uno de los casos.

Desde el enfoque del proyecto como tal, recomiendo a mi grupo de trabajo, analizar la posibilidad de dar el paso adelante, para hacer que este ejercicio académico se convierta en una realidad, no solo por la valía del proyecto, sino también como un proyecto recomendado por educadores, Psicólogos y padres de familia.

Como negocio, recomiendo a quienes tengan acceso a este proyecto, que inviertan en él, pues confiamos en su viabilidad, no solo financiera, sino técnica, legal, económica y sobre todo lo social

Guayaquil, 18 de febrero de 2.024

Luis Javier Yépez Fuentes.

- <span id="page-66-0"></span>Center for Disease Control and Prevention. (2021). Youth Risk Behavior Survey Results.
- Debitoor. (2023). *www.debitoor.es.* Obtenido de https://debitoor.es/glosario/activo-fijo

Economipedia. (2024). *www.economipedia.com.* Obtenido de

https://economipedia.com/definiciones/tasa-interna-de-retorno-tir.html

- Esan. (2017). *www:esan.edu.pe.* Obtenido de https://www.esan.edu.pe/conexionesan/el-pri-uno-de-los-indicadores-que-mas-llama-la-atencion-de-losinversionistas
- Gerencie. (2022). *www.gerencie.com.* Obtenido de https://www.gerencie.com/capitalde-trabajo.html
- Hañari, J. (2020). Comunicación familiar y autoestima en adolescentes de zona urbana y rural. *Revista Innova Educación*, 453.

Ionos. (2023). *www:ionos.es.* Obtenido de

https://www.ionos.es/startupguide/gestion/plan-de-

inversion/#:~:text=Un%20plan%20de%20inversi%C3%B3n%20es,gastos%20fij os%20o%20gastos%20corrientes.

microsoft. (2023). *www:learn.microsoft.com.* Obtenido de

https://learn.microsoft.com/es-es/dynamics365/finance/fixed-assets/fixed-assetdepreciation

NAFIN. (2021). *www.nafin.com.* Obtenido de

https://www.nafin.com/portalnf/files/secciones/capacitacion\_asitencia/pdf/Funda mentos%20de%20negocio/Contabilidad/contabilidad3\_1.pdf

Narvaez, V., Valarezo, J., Veintimilla, A., & Yepez, J. (2023). *Estudio de Mercado Clickily.* Guayaquil.

- Narvaez, V., Valarezo, J., Veintimilla, A., & Yépez, J. (2024). *Estudio Técnico Clikily.* Guayaquil.
- OpenAI. (2024). *https://chat.openai.com/.*
- Peces Gómez, E. (2022). Propuesta de intervención para una escuela para padres: la comunicación entre padres e hijos adolescentes, factor clave para un. *Familia*.

Sage. (2024). *www.sage.com.* Obtenido de https://www.sage.com/es-

es/blog/diccionario-empresarial/activo-diferido/

Santander. (2022). *www.bancosantander.es.* Obtenido de

https://www.bancosantander.es/glosario/ebitda#:~:text=El%20EBITDA%20es% 20un%20indicador,negocio%2C%20las%20depreciaciones%20por%20deterior o

World Vision Ecuador. (2023). Salud Mental Niñas, Niños y Adolescentes. *Tu Voz Tus Derechos*.